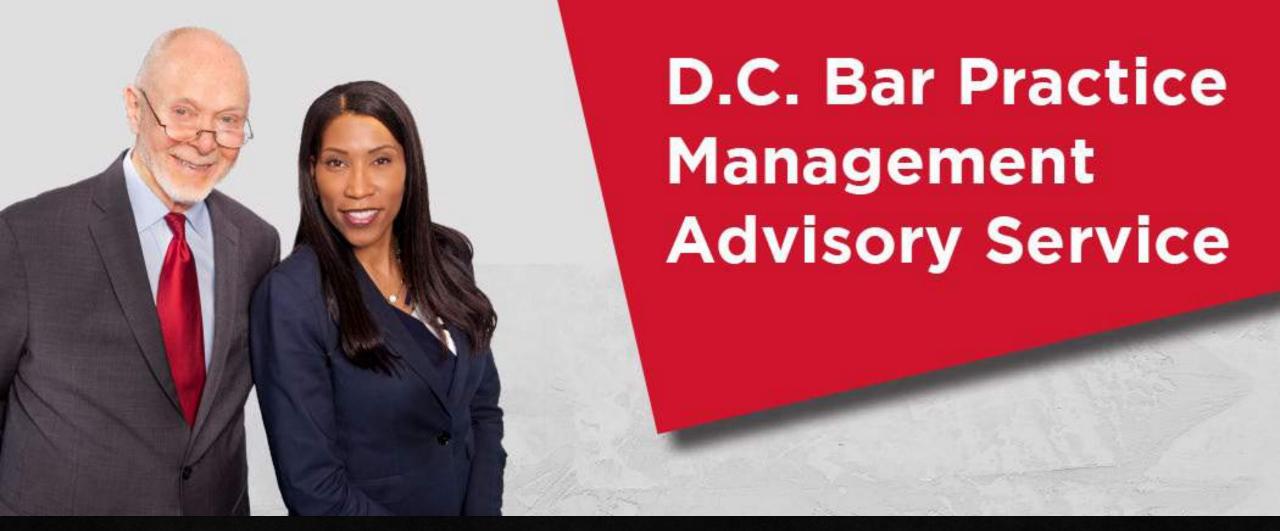

Basic Training & Beyond April 21, 2021 Rochelle D. Washington, Practice Management Advisor

## Day 2 Topics

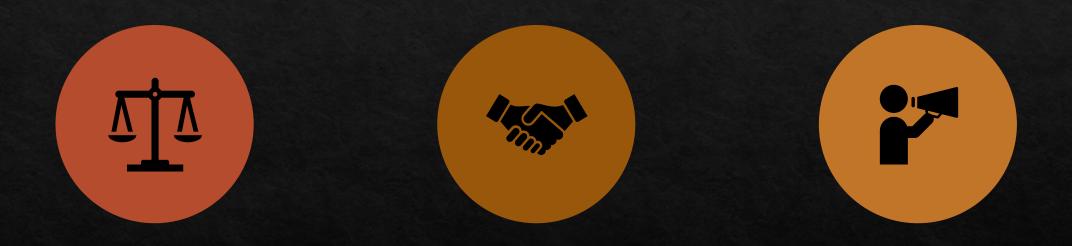

#### LAW FIRM MANAGEMENT

#### CLIENT RELATIONS

MARKETING

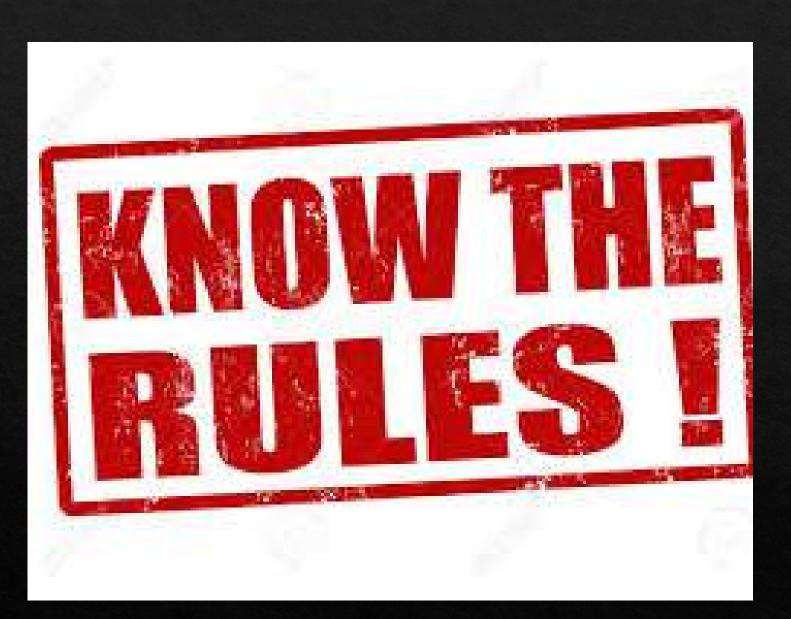

## Regulation

#### Know the Rules

# Show Where to Get Help

♦Get a Mentor

## New PMAS Offerings

Law Firm Management Self-Check is our new confidential self assessment quiz. See how you score.

#### PRACTICE MANAGEMENT ADVISORY SERVICE

#### Practice 360° Newsletter

#### Calendar

Networking

#### Lunch and Learn

All programs begin at Noon. You may attend in person or by video conference. Register for any or all at <u>lunchandlearn@dcbar.org</u>

Thursday, January 9, Noon, Increasing Revenue and Reducing Expenses in Your Practice, presented by Geoff Gilbert of <u>Coach for</u> <u>Executives</u>. The D.C. Bar, 901 Fourth Street NW, Washington, DC RSVP to Junchandleam@dcbar.org

Friday, January 10, 12:30 p.m., Alto Fumo, 2909 Wilson Boulevard, Arlington, VA (Clarendon Metro) RSVP to steven@stevenkriegerlaw.com January 9, 2020 Increasing Revenue and Reducing Expenses in Your Practice, presented by Geoff Gilbert of Coach for Executives.

Most lawyers (and businesses) focus too much on expenses and not enough on increasing revenue. Learn how to balance your efforts so revenues far outgrow expenses.

Register

January 16, 2020 Running on Empty: Burnout in the Legal Profession, presented by Niki Irish of the D.C. Bar Lawyer Assistance Program.

The World Health Organization defines burnout as a syndrome "resulting from chronic workplace stress that has not been successfully managed." The primary symptoms include

#### <u>Sign up to</u>

receive our PMAS Practice 360° Newsletter

## Law Firm Management

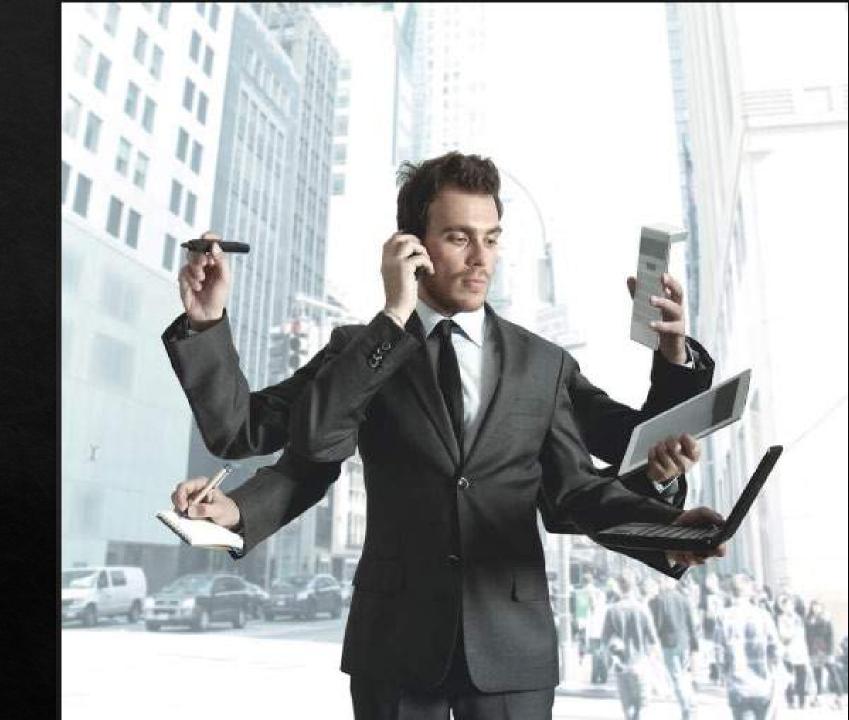

#### **O** Utilization rate

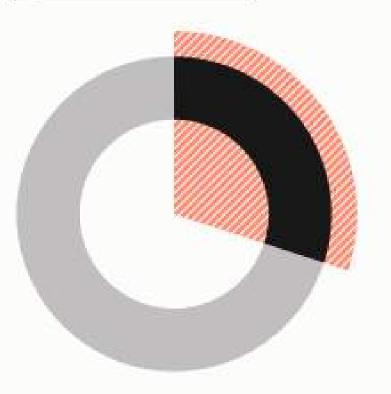

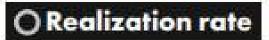

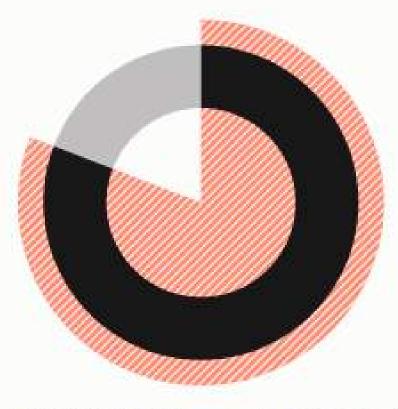

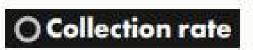

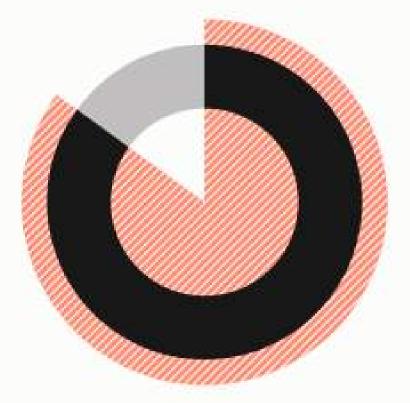

Number of billable hours worked ‡ number of hours in a day =

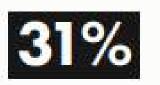

Number of billable hours invoiced + number of hours worked =

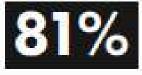

Number of hours collected + number of hours invoiced =

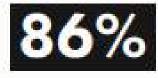

#### The average lawyer worked just 2.5 hours of billable work each day in 2018

#### O Business areas firm managers often engage in

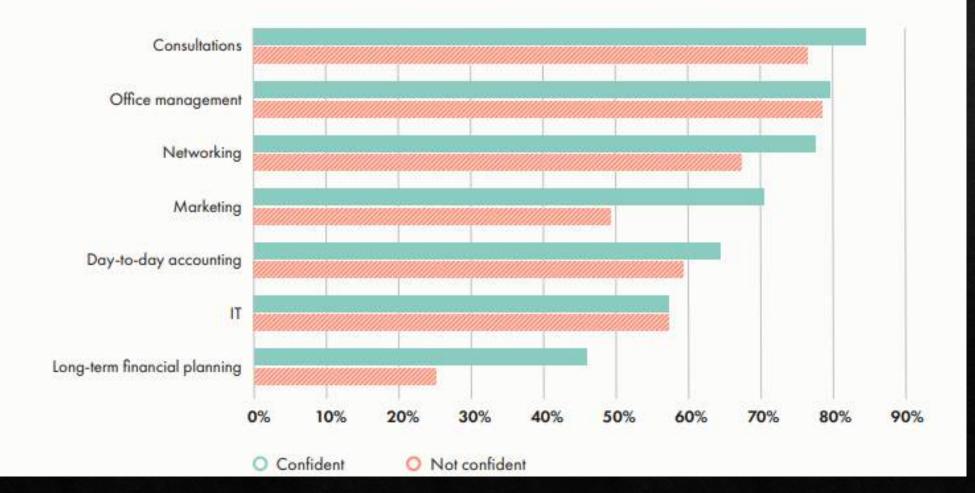

#### How Lawyers Measure Success

#### Overall profits 26% Client satisfaction ratings 20% Overall revenues 15% Repeat business 14% Work/life balance 13% Profit per partner 4% Revenue per partner 4% Case win percentage 3%

#### Measures of Success

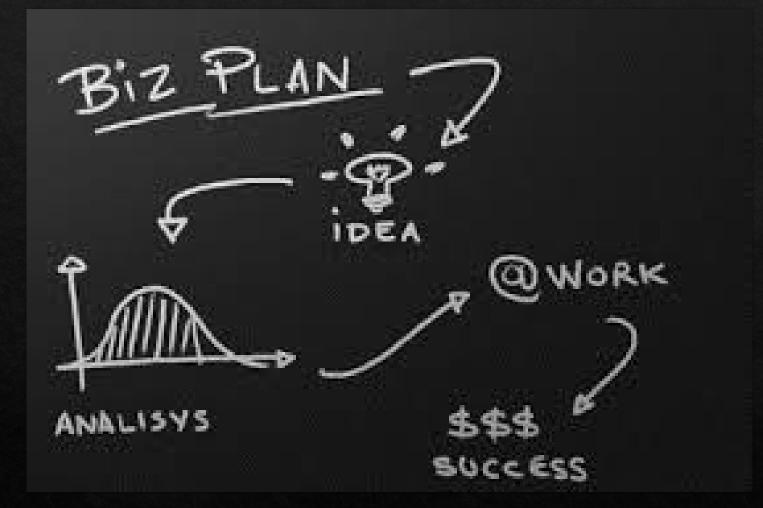

A business plan in writing

#### Law Office Systems

Intake File Set-Up File Contents File Maintenance Conflict Check Case Management Calendar/Docket System Time and Billing Office Accounting Trust Accounting

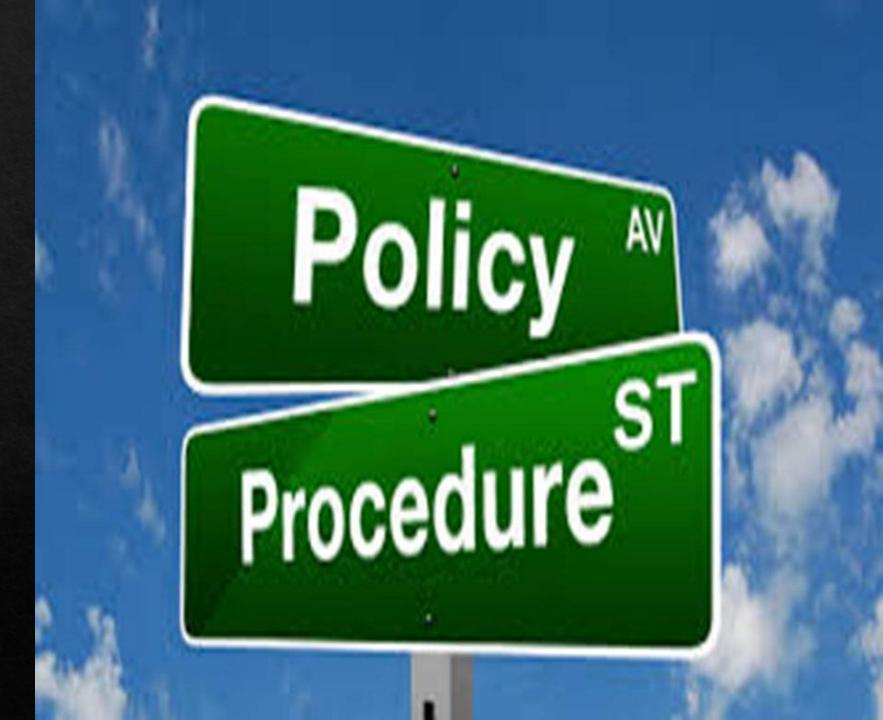

## Quick Start Guide

## Client Intake Process

♦Consultation Agreements? Intake Forms/ Pre-Screening Conflicts Check ♦Office Policies ♦Fee Agreements ♦Automate

## Automated Process

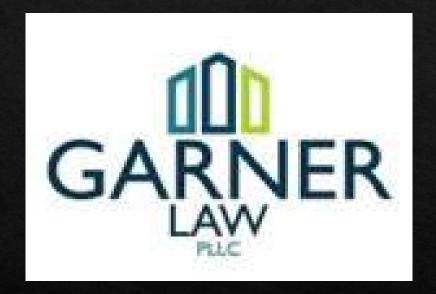

http://garnerlawpllc.com/

### What's in a name?

♦ Example:

\$02001JJ= First file opened in 2002, client Jesse James
\$JJ-W02= A will file opened for Jesse James in 2002
\$020001-W= same as above but no client name
\$02001-1= Categorize types of file by number. Wills are #1

My system: D-14-101= 1<sup>st</sup> opened Divorce file of 2014

Fee Agreement

New matter info sheet

Case notes

Telephone messages

Log

Discovery docs

Expense log

File Set-up

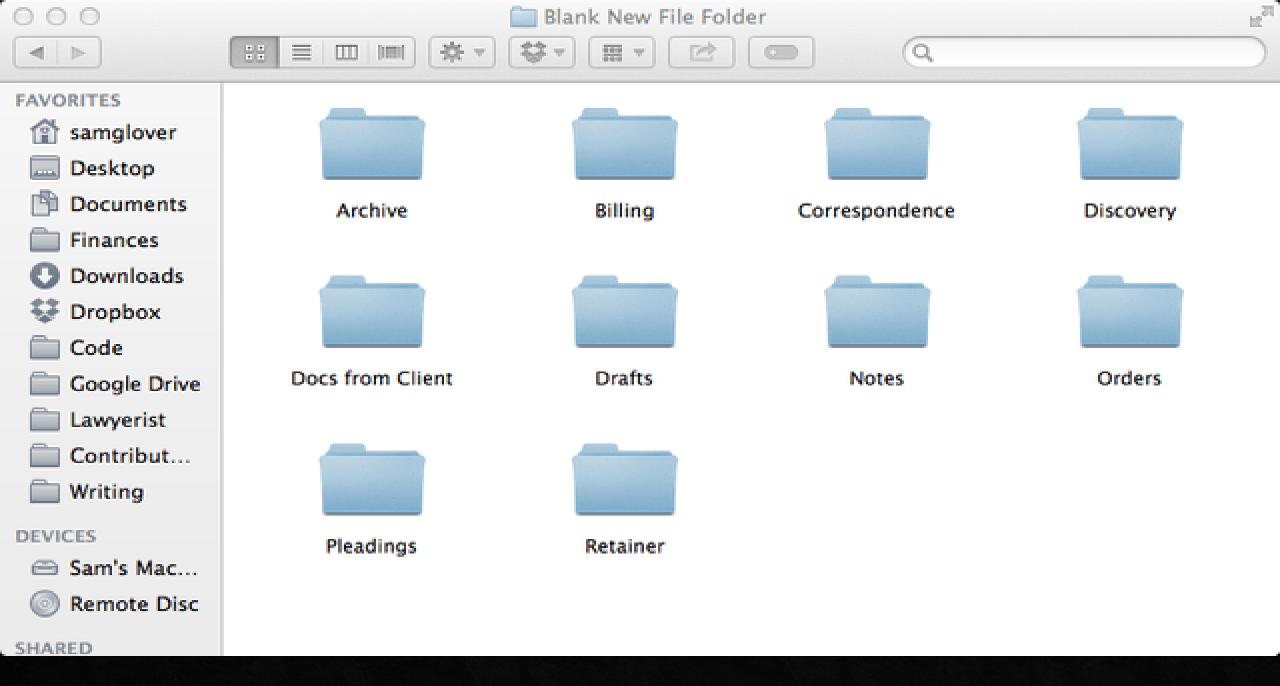

Conflict Check! D.C. Rule 1.7

Keep a master log of all files

#### File Maintenance

Consistent naming conventions

File location management system

Consider storage

## Case Management Case & Action Manager- Manual

|                                                                               |                        |      |               |                |              |           |                  |                       |                    | Case    | e & Action M                                                                                                    | lanager    |        |
|-------------------------------------------------------------------------------|------------------------|------|---------------|----------------|--------------|-----------|------------------|-----------------------|--------------------|---------|----------------------------------------------------------------------------------------------------|------------|--------|
|                                                                               |                        |      | Tables        | Reorganize     | Function For | Tula List |                  |                       |                    | C       | harts Text Bo                                                                                                    | x Shapes C | omment |
| : 1                                                                           | 10 *                   |      |               | T++            | Wrap         | 10 5 %    | V + 4.00         | .0+)                  | • Thin :           |         | . F                                                                                                    | itt:       |        |
|                                                                               | ew date:               |      |               |                |              |           |                  |                       |                    |         |                                                                                                    |            |        |
| 111                                                                           | ^                      |      | C             |                |              |           |                  | н                     | 1                  |         | parameter and an an an and a state of the second second seco | L          | M      |
| 1<br>2<br>3<br>4<br>5<br>6<br>7<br>8<br>9<br>10<br>11<br>12<br>13<br>14<br>15 | File Name /<br>Project | Task | Time estimate | Billing status | Assigned to: | Priority  | Date<br>assigned | Status report<br>due: | Final date<br>due: | Result: | Review date:                                                                                                    |            |        |
| 3                                                                             |                        |      |               |                |              |           |                  |                       |                    |         |                                                                                                    |            |        |
| s                                                                             |                        |      |               |                |              |           |                  |                       |                    |         |                                                                                                    |            |        |
| 6                                                                             |                        |      |               |                |              |           |                  |                       |                    |         |                                                                                                    |            |        |
| 8                                                                             |                        |      |               |                |              | 1         |                  |                       |                    |         |                                                                                                    |            |        |
| 9                                                                             |                        |      |               |                |              |           |                  |                       |                    |         |                                                                                                    |            |        |
| 1                                                                             |                        |      |               |                |              | 1         |                  | 1                     |                    |         |                                                                                                    |            |        |
| 12                                                                            |                        |      |               |                |              |           |                  |                       |                    |         |                                                                                                    |            |        |
| 13                                                                            |                        |      |               |                |              |           |                  |                       |                    | -       |                                                                                                    |            |        |
| 15                                                                            |                        |      |               |                |              |           |                  |                       |                    |         |                                                                                                    |            |        |
| 16<br>17<br>18                                                                |                        |      |               |                |              |           |                  |                       |                    |         |                                                                                                    |            |        |
| 17                                                                            |                        |      |               |                |              |           |                  | -                     |                    |         |                                                                                                    |            |        |
| 19                                                                            |                        |      |               |                |              |           |                  |                       |                    |         |                                                                                                    |            |        |
| 05                                                                            |                        |      |               |                |              |           |                  |                       |                    |         |                                                                                                    | -          |        |
| 1                                                                             |                        |      |               |                |              |           |                  |                       |                    |         |                                                                                                    |            |        |
| 22                                                                            |                        |      |               |                |              |           |                  |                       |                    |         |                                                                                                    |            |        |
| -4                                                                            |                        |      |               |                |              |           |                  |                       |                    |         |                                                                                                    |            |        |
| 5                                                                             |                        |      |               |                |              |           |                  |                       |                    |         |                                                                                                    |            |        |
| 26<br>27<br>28                                                                |                        |      |               |                |              |           |                  |                       |                    |         |                                                                                                    |            |        |
| 8                                                                             |                        |      |               |                |              |           |                  |                       |                    |         |                                                                                                    |            |        |
| 9                                                                             |                        |      |               |                |              |           |                  |                       |                    |         |                                                                                                    | -          |        |
| 11                                                                            |                        |      | <u>11.</u>    |                |              |           |                  |                       |                    |         |                                                                                                    |            |        |
| 12<br>13<br>14<br>15<br>16<br>17<br>18<br>19<br>10<br>11<br>12<br>13          |                        |      |               |                |              | -         |                  |                       |                    |         |                                                                                                    | -          |        |
| 4                                                                             |                        |      |               |                |              |           |                  |                       |                    | -       |                                                                                                    |            |        |
| 5                                                                             |                        |      |               |                |              |           |                  |                       |                    |         |                                                                                                    |            |        |
| 6                                                                             |                        |      |               |                |              |           |                  |                       |                    |         | -                                                                                                    |            |        |
| 8                                                                             |                        |      |               |                |              |           |                  |                       |                    |         |                                                                                                    |            |        |
| 9                                                                             |                        |      |               |                |              |           |                  |                       |                    |         |                                                                                                    |            |        |
| 0                                                                             |                        |      |               |                |              |           |                  |                       |                    |         |                                                                                                    |            |        |
| 2                                                                             |                        |      |               |                |              |           |                  |                       |                    |         |                                                                                                    |            |        |
| 3                                                                             |                        |      |               |                |              |           |                  |                       |                    |         |                                                                                                    |            |        |
| 4                                                                             |                        |      |               |                |              |           |                  |                       |                    |         |                                                                                                    |            |        |
| 45                                                                            |                        |      |               |                |              |           |                  |                       |                    |         | 1                                                                                                    | 12         |        |

Can use separate systems for court dates and then other appointments (not recommended)

Use one uniform system that includes all important dates

Office procedure in place to get all court notices placed on calendar

Office procedure for deadlines

Calendar/Docket

## Billing System: Track Your Time Now!

- Manual or electronic- but do it now not later!
- Saves you time
- Makes you Money
- Helps you bill timely and consistently

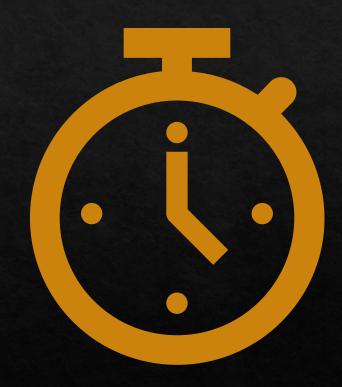

Content of your invoices will improve

Better explanation of the work

More likely to be fair and accurate

Review before they are sent to client

Block out time to do this!

Include all you did, even if you take off billing time

Tracking time now means...

### Make Invoices Look Good

Presentation means something Make them easy for client to understand what is owed

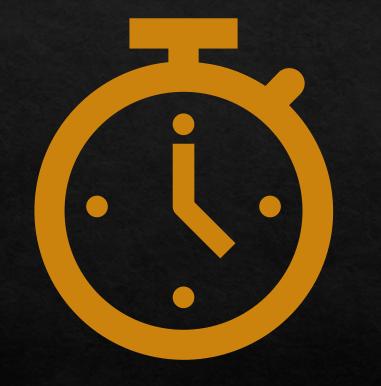

## Include:

♦ Time worked ♦ Expenses incurred Prominently display the amount owed ♦ Timeframe for client to dispute ♦ How you take payments Semail or Snail mail, know your clients expectations

Date

01 Follow the terms in your

fee agreement

D2 Bill when you say you will 03 If you don't send- they won't pay 04 Don't include invoice with work productkeep separate

## Invoice Timing

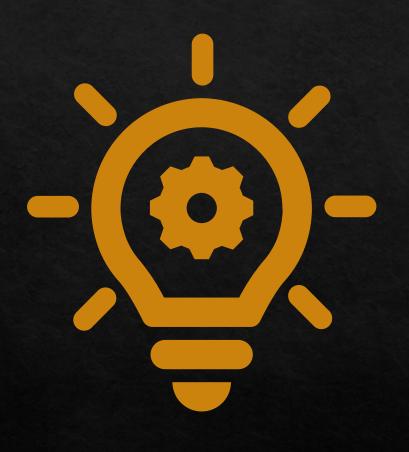

## A Few Suggestions:

Resist billing for more than two hour blocks for work. (break up the entries)

Total up smaller entries (avoid appearance of nickel and diming)

When invoice is larger than normal send before normal cycle to give client a heads up

## A Few Suggestions:

Avoid Duplicate entries
Provide Dispute Options
Automate!

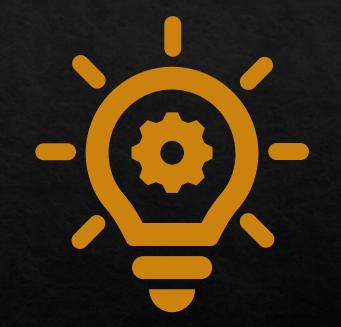

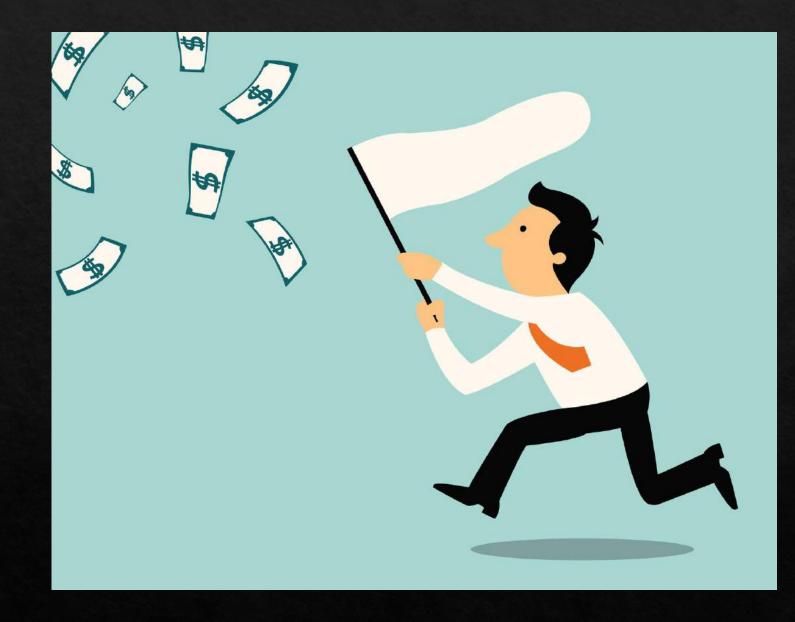

If they do not pay:

- Collections process
- Standardized letters
- Follow-up
- Don't Delay
- Set expectations
- Be Consistent
- > Earn their respect

| x - 0 - 0 - ≠                                                                                                    |                                                           |                       |                       | Time     | Management      | Somedaher  | t for a week  | 1 168 hours | xii (Compii) | oility Model k                     | Micustoff  | Excel              |                                                           | ×          |
|----------------------------------------------------------------------------------------------------|-----------------------------------------------------------|-----------------------|-----------------------|----------|-----------------|------------|---------------|-------------|--------------|------------------------------------|------------|--------------------|-----------------------------------------------------------|------------|
| Home In                                                                                                    | Home Insett Phae Layoit Formulta Data Review View Add-Ins |                       |                       |          |                 |            |               |             |              |                                    |            |                    |                                                           | 소 😗 🗕 🗊 🎗  |
| Cut                                                                                                    | Arrial                                                    |                       | ∀, <sup>v</sup> . = = |          |                 |            | General       |             |              |                                    | 1          | P 🕈 🗵              | E AutoSum - 27 R                                          |            |
| Paste Pormat Painter                                                                                                    |                                                           | -   🖂 -   🦀 -<br>Fort | <u>A</u> · ≡ ≡        | Aligam   |                 | k Center + | \$ - %<br>Num | * 368 ;     | Formattin    | nal Formating as Table s<br>Styles | Styles *   | Insert Delete Form | ent Sort & Find &<br>Clear * Filter * Select *<br>Editing |            |
| B14                                                                                                    |                                                           | 2                     | 2.51                  | sugan    | isits.          |            | (TOL)         |             |              | 207102                             |            | 2407               | Lowing                                                    | 8          |
| A D<br>1 MONDAY<br>2 SAM                                                                                                    | TUESDAY                                                   | D<br>WEDNERDAY        | E<br>THURSDAY         | FRIDAY S | G<br>BATURDAY I |            | TO BET 2      | 2 E         | L M          | 11 0                               | Reit       | Q R 3              | 7 X V V U T                                               | 04 M 54 54 |
| 2 5AM<br>5 5:00<br>4 6<br>5 6:00                                                                                                    |                                                           |                       |                       |          |                 |            |               |             |              |                                    |            |                    |                                                           |            |
| 5 r<br>1 7:00                                                                                                    |                                                           |                       |                       |          |                 |            |               |             |              |                                    |            |                    |                                                           |            |
| 5 820<br>10 5<br>11 930                                                                                                    |                                                           |                       |                       |          |                 |            |               |             |              |                                    |            |                    |                                                           |            |
| 12 10<br>13 1030                                                                                                    |                                                           |                       |                       |          |                 |            |               |             |              |                                    |            |                    |                                                           |            |
| 15 11:00<br>16 12PM                                                                                                    |                                                           |                       |                       |          |                 |            |               |             |              |                                    |            |                    |                                                           |            |
| 8         9           3         2.20           10         9.00           10         9.00           10         9.00           10         9.00           10         9.00           10         10           10         10           10         10           10         10           10         10           11         10           12         2.00           13         12           14         10           15         12           16         12           17         12           18         12           19         12           10         10           10         10           10         10           10         10           10         10           10         10           10         10           10         10           10         10           10         10           10         10           10         10           10         100           10 <td></td> <td></td> <td></td> <td></td> <td></td> <td></td> <td></td> <td></td> <td></td> <td></td> <td></td> <td></td> <td></td> <td></td> |                                                           |                       |                       |          |                 |            |               |             |              |                                    |            |                    |                                                           |            |
| 21 2:00                                                                                                    |                                                           |                       |                       |          |                 |            |               |             |              |                                    |            |                    |                                                           |            |
| 24 4<br>2 4:30                                                                                                    |                                                           |                       |                       |          |                 |            |               |             |              |                                    |            |                    |                                                           |            |
| 27 5.00<br>28 6                                                                                                    |                                                           |                       |                       |          |                 |            |               |             |              |                                    |            |                    |                                                           |            |
| 50 7<br>21 7:50                                                                                                    |                                                           |                       |                       |          |                 |            |               |             |              |                                    |            |                    |                                                           |            |
| 20 8:00<br>34 9                                                                                                    |                                                           |                       |                       |          |                 |            |               |             |              |                                    |            |                    |                                                           |            |
| 350<br>26 10<br>37 10:50                                                                                                    |                                                           |                       |                       |          |                 |            |               |             |              |                                    |            |                    |                                                           |            |
| 37 11.30<br>10 12AM                                                                                                    |                                                           |                       |                       |          |                 |            |               |             |              |                                    |            |                    |                                                           |            |
| 41 12:00<br>42 1<br>43 120                                                                                                    |                                                           |                       |                       |          |                 |            |               |             |              |                                    |            |                    |                                                           |            |
| 44 2<br>45 2:00<br>46 0                                                                                                    |                                                           |                       |                       |          |                 |            |               |             |              |                                    |            |                    |                                                           |            |
| 47 SC0<br>40 4<br>43 4:00                                                                                                    |                                                           |                       |                       |          |                 |            |               |             |              |                                    |            |                    |                                                           |            |
| 90.<br>51<br>32                                                                                                    |                                                           |                       |                       |          |                 |            |               |             |              |                                    |            |                    |                                                           |            |
| 93<br>54<br>55                                                                                                    |                                                           |                       |                       |          |                 |            |               |             |              |                                    |            |                    |                                                           |            |
| 36<br>37<br>50                                                                                                    |                                                           |                       |                       |          |                 |            |               |             |              |                                    |            |                    |                                                           |            |
| H () H Sheet1 She<br>Ready                                                                                                    | t2 Sheet3                                                 |                       | _                     |          | _               | _          | hi sé         | - 11 - 11 A |              | 0.41                               | All second | -                  |                                                           | o • o      |

#### Time Management Sheet

## Office Accounting Procedures

Basic Book-keeping

Tracking your business expenses

Seffective debiting and crediting procedures

- Balance Sheet
  - Assets = Equity + Liabilities
    - How much you owe and what you own

### Accounting Tips

Record all Transactions

Prepare and send

invoices- regularly

Document and File Receipts Review unpaid bills from clients Pay Vendors/Office services

Review Projected Cash Flow

 Know how much you need to make Balance your Operating Account Checkbook

Process or Review Payroll

Review Actual Profit and Loss vs. Budget and vs. Prior Years

# Productivity

# The simple secret to

productivity

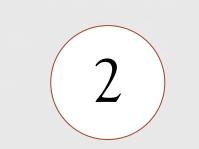

Block out Time important times for all ongoing task 3

#### Being disciplined

Managing time . . .

## Working smarter . . .

How do you work the most efficiently and effectively

What are the tools you need

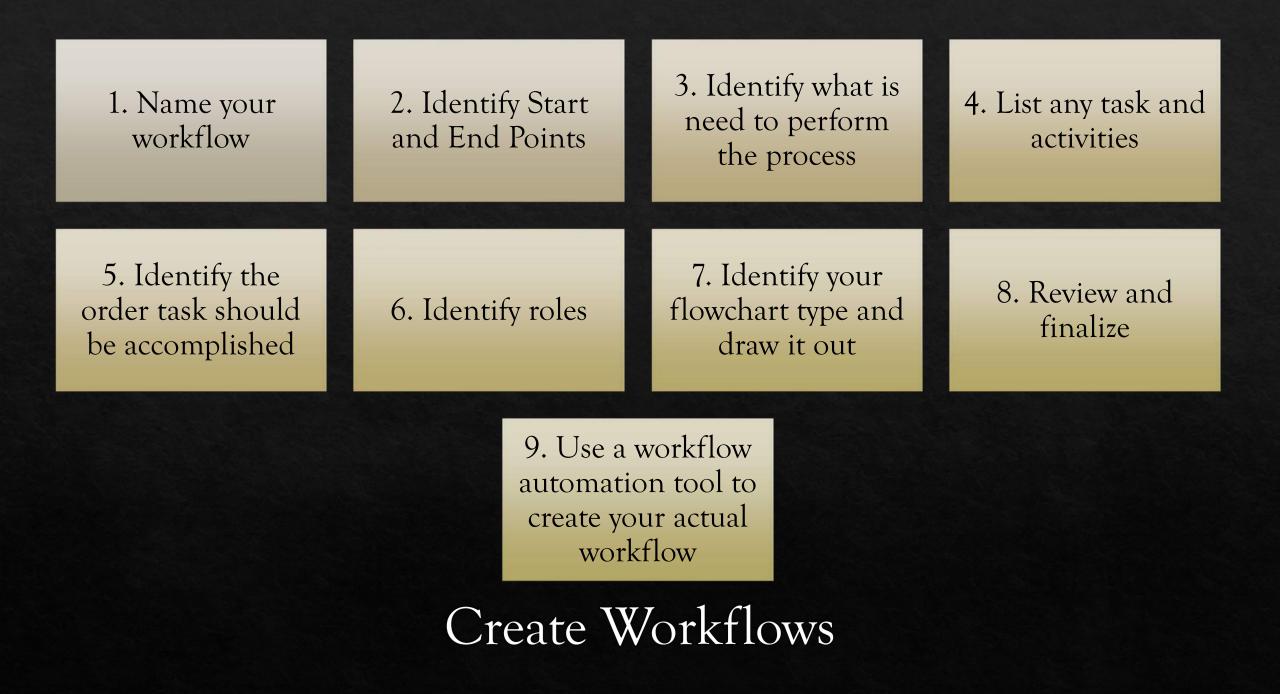

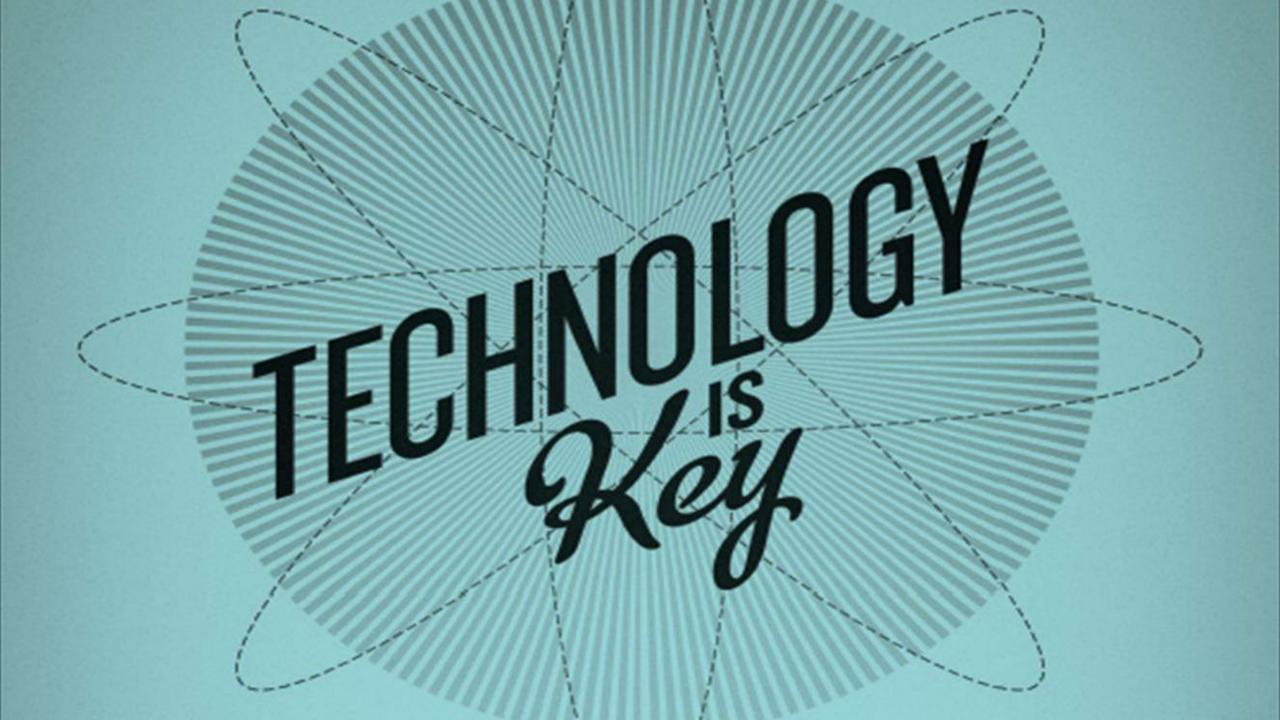

#### Introducing A New Name: Business & Tech.

Every business is a technology business. Whether it's taxi cabs or taco delivery, today's enterprises are urgently figuring out ways to manage the growth of information technology and to turn its disruptive potential to their advantage.

Algorithms direct our doctors and instruct our farmers. They will increasingly guide nearly every function in the modern enter-

Envi mon data new a fas By DA Wł velop

The Wall Street Journal declared "Every business is a technology business."

### How Technology Helps You

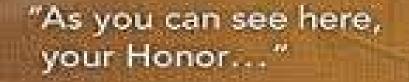

#### Ethical Obligation to Understand the Tech you implement in your law office

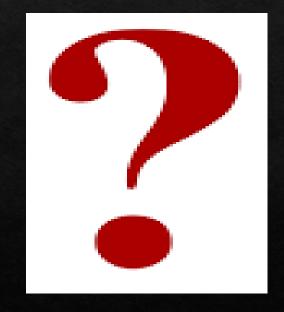

#### Tech Implementation – Best Practices

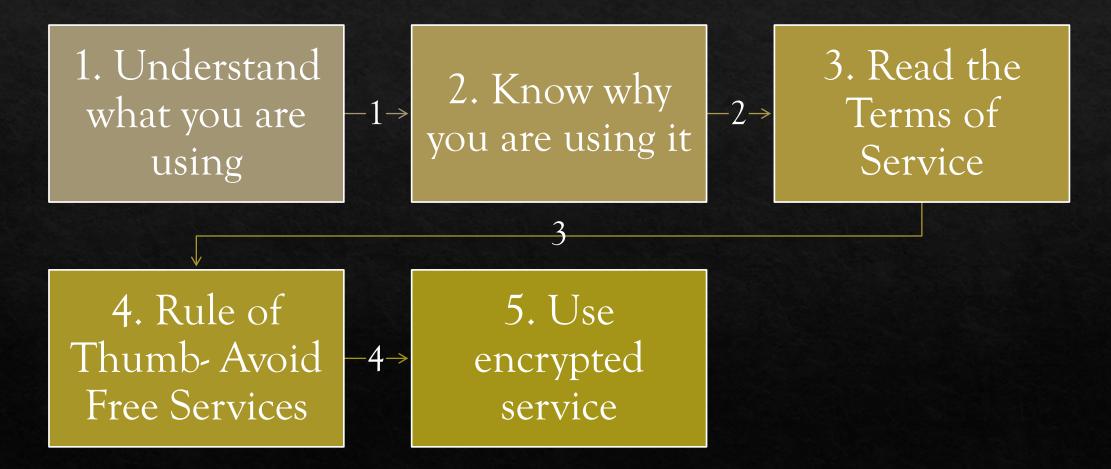

#### Do you really need an office?

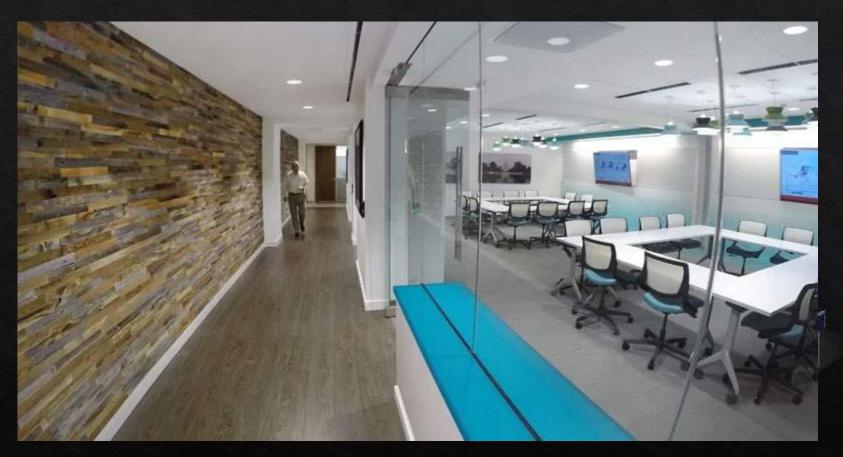

**Virtual Office** 

**Brick and Mortan** 

#### The Virtual Office

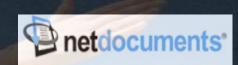

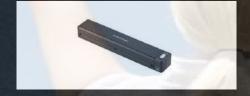

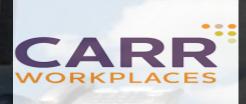

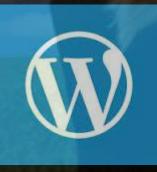

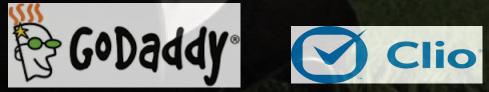

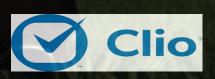

smith

24/7 VIRTUAL RECEPTIONISTS & LIVE WEBSITE CHAT

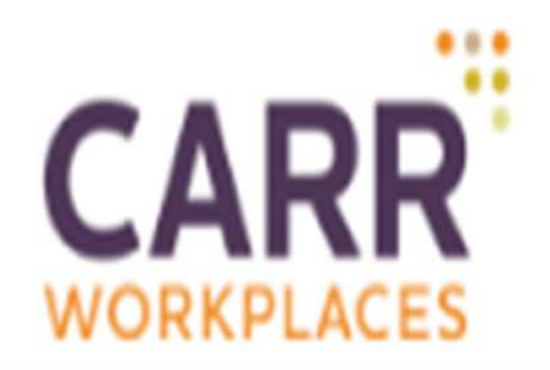

# METROFFICES How Will You Work Today? We Support That

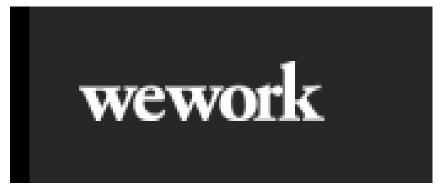

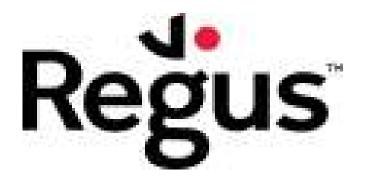

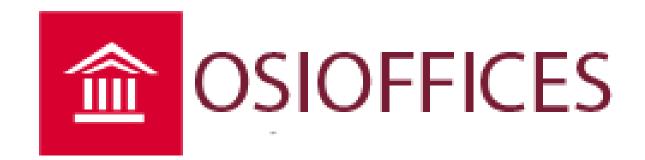

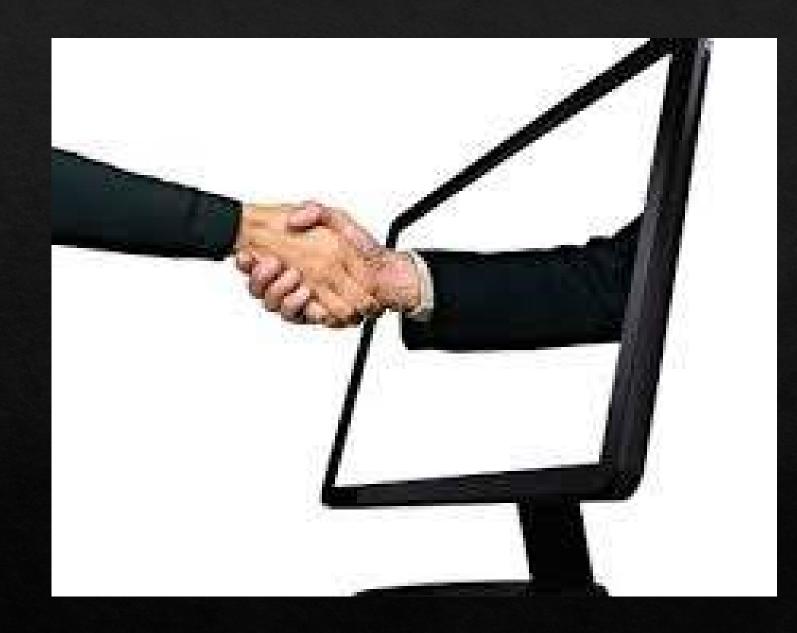

# Virtual Law Firm

♦ <u>www.garnerlawpllc.com</u>

♦ www.mdfamilylawyer.com

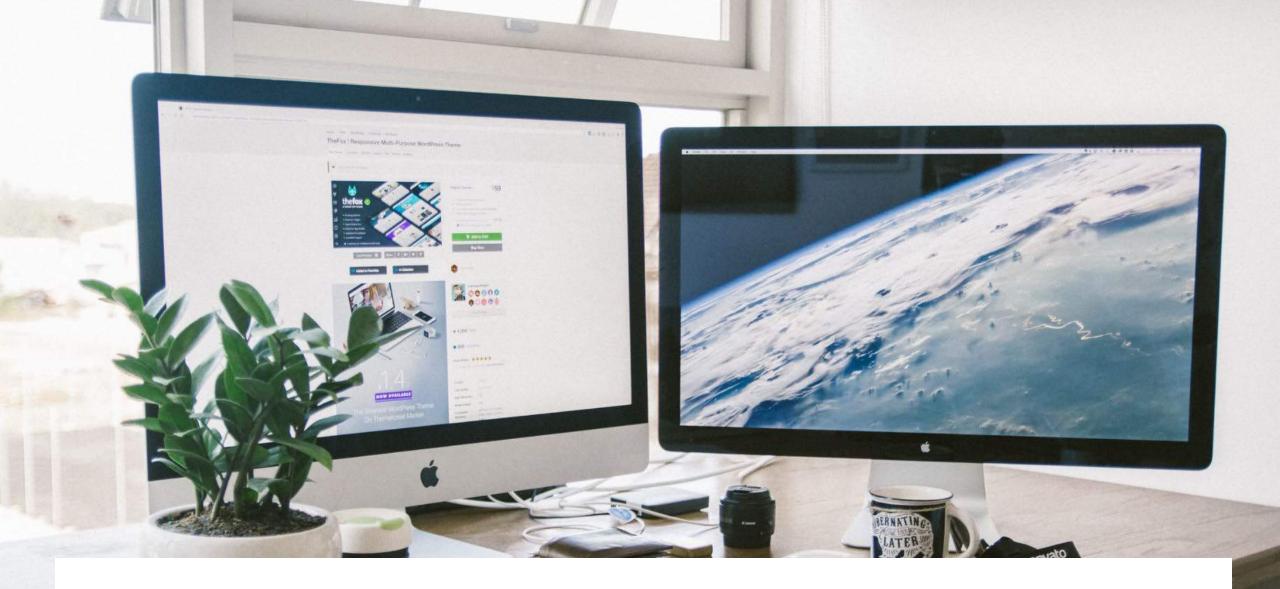

#### Monitors – the More the Merrier!

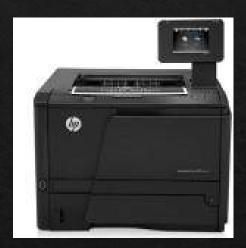

# Printer and Scanner

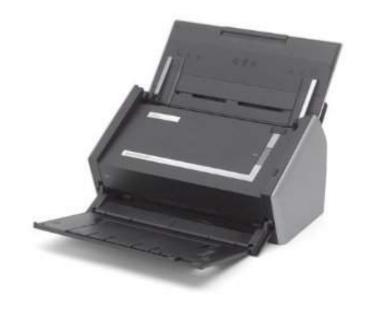

#### And if you REALLY want to go Virtual

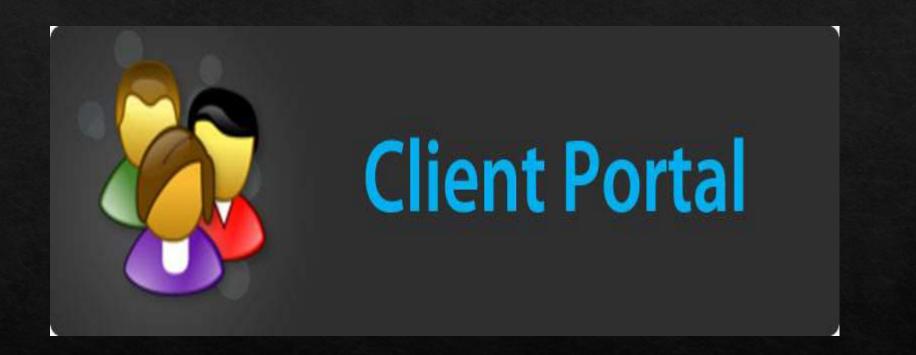

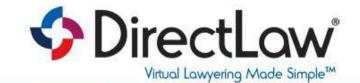

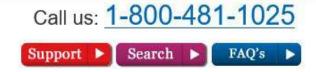

Home About

Pricing

Clients

Your needs

Resources

BLOG

Contact 30-E

30-Day Free Trial Sign Up

#### A Client Facing Legal Document Automation Platform Plus a Virtual Law Office

DirectLaw is a secure, cloud-based solution that enables the delivery of Online Legal Services

#### Free 30 Day Trial

No Obligation. No credit card required.

watch the video:

Key Features of the DirectLaw Virtual Law Firm Platform

See How Our Document Automation Solution Works Inside the DirectLaw Platform

Read the Whitepaper:

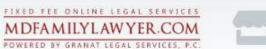

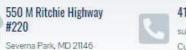

410-204-4859 support@mdfamilylawyer.com 24/7 Customer Support

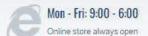

- Y ÷

HOME LEGAL SERVICES LEGAL ADVICE DIVORCE GUIDE ABOUTUS FAQ SUPPORT SEARCH LOGIN

#220

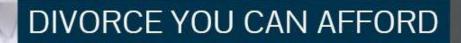

Consider Divorce Mediation If You Have A Conflict

Read More

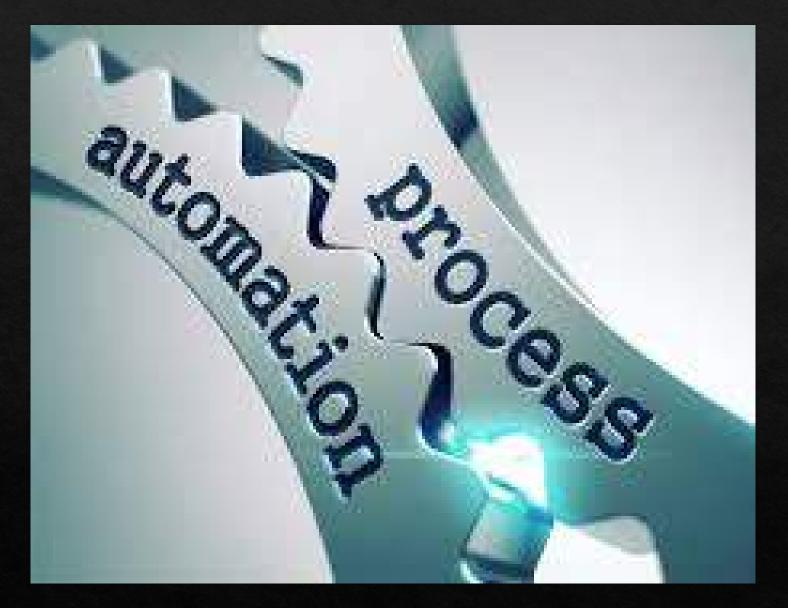

# When do you need tech?

♦ Automate

♦ Delegate

♦ Eliminate

#### How to Choose Technology for your Law Office

\$ 1. Attractive/Appealing
\$ 2. Intuitive
\$ 3. Utility
\$ 4. Price Point
\$ 5. Secure

\$ 1. Steve Jobs
\$ 2. Word vs. Word Perfect
\$ 3. Functionality for your firm
\$ 4. Bottom Line

♦ 5. Safe for client data?

Block out Time

Try at least 3

Confirm capabilities and Intuitiveness

Like the look and feel

Allows for your billing methods

Selecting Your Product

Integration with other products (accounting)

Electronic/ Batch Invoicing option

Accounts Receivables

WIP view

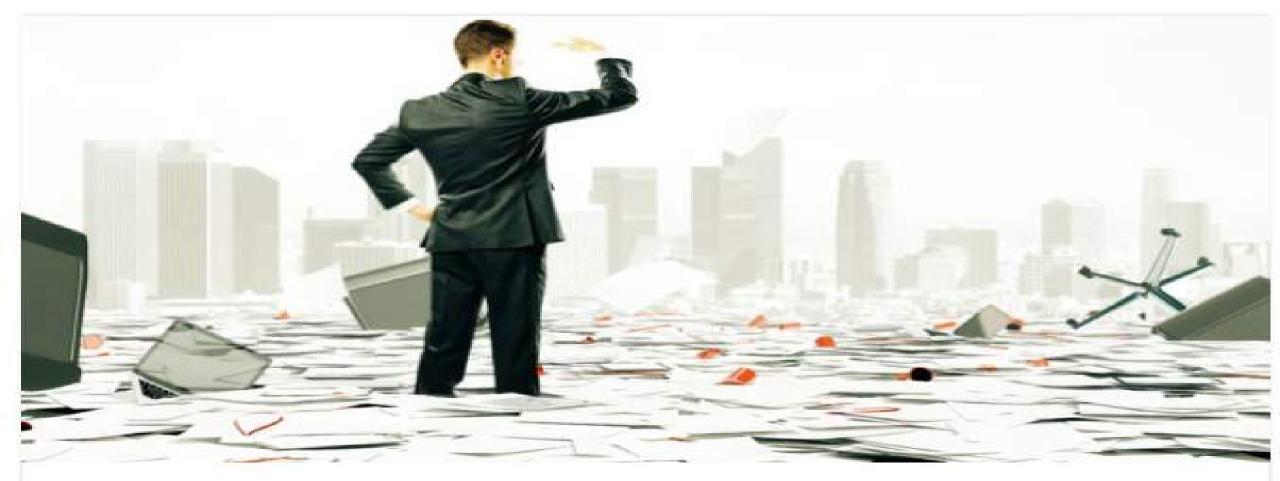

#### HOW TO GO PAPERLESS IN 2019: A MONTH-BY-MONTH PLAN

👗 Larry Port 🕑 January 25, 2019 🖿 Quick Tips 🇠 0 Comments

https://www.lawtechnologytoday.org/2019/01/how-to-go-paperless-in-2019/

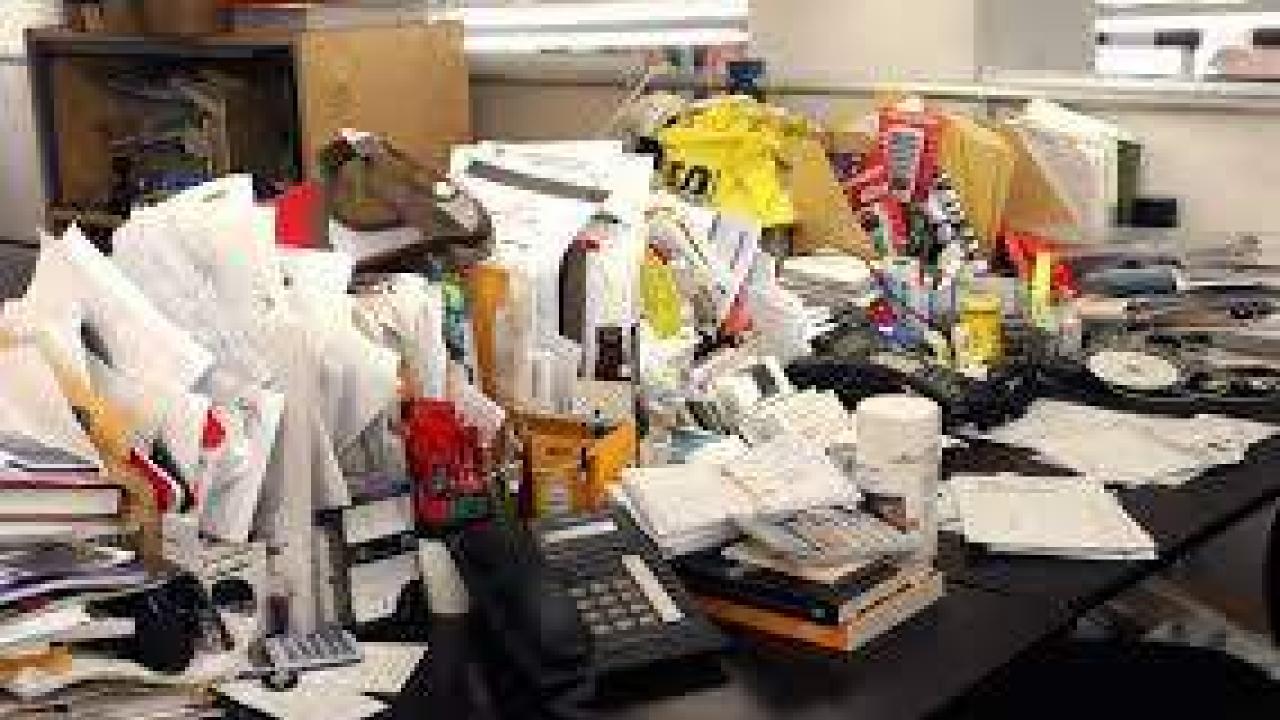

#### BENEFITS AND SAVINGS

#### **REASONS TO GO PAPERLESS**

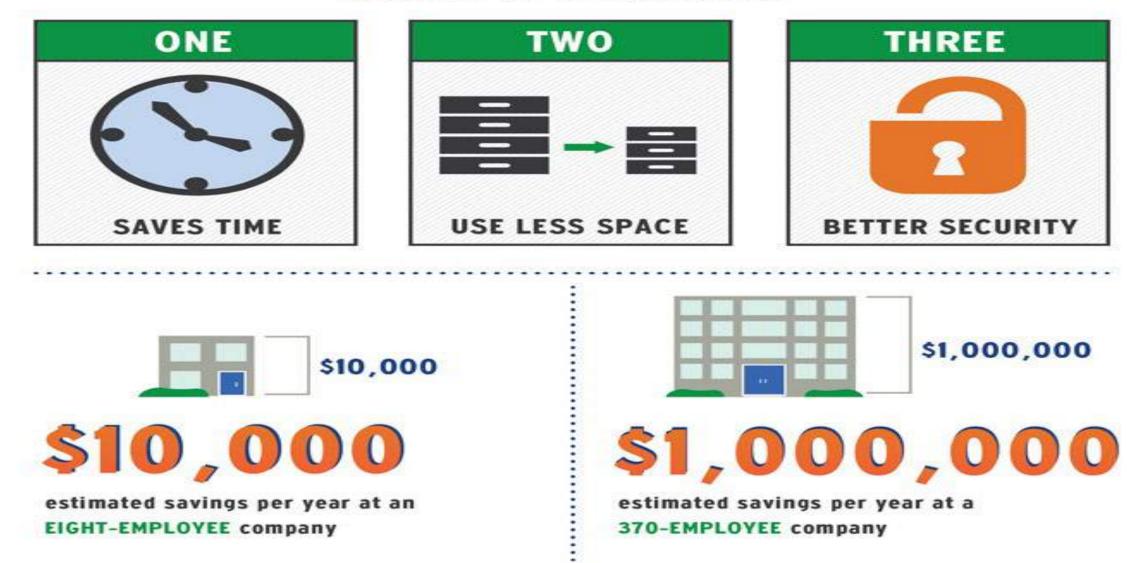

## A FEW GREAT TECH TOOLS

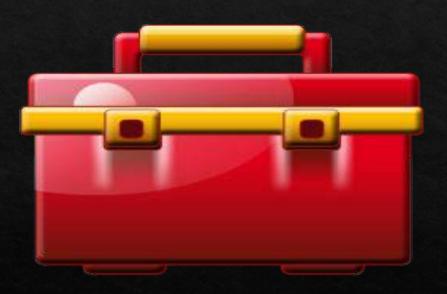

🕐 iMazing

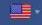

#### Get **iMazing** Manage your iPhone. Your way.

Get a trusted software to transfer and save your music, messages, files and data. Safely back up any iPhone, iPad or iPod touch. Powerful and userfriendly, iMazing is simply the best iOS device manager for Mac and PC.

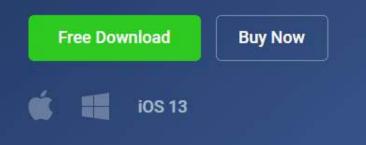

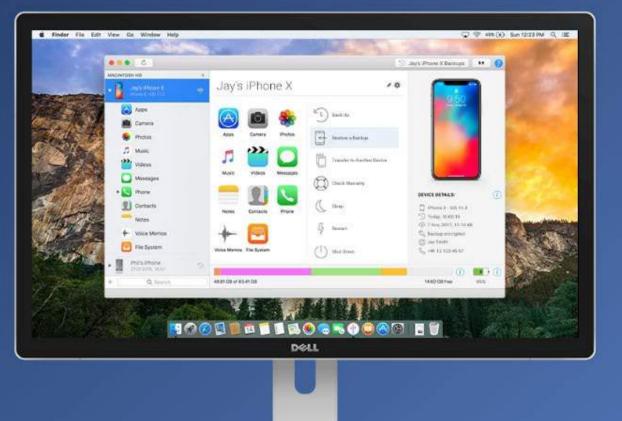

Press about iMazing

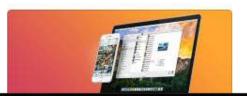

#### SAAS vs. Software on PC

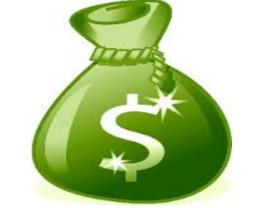

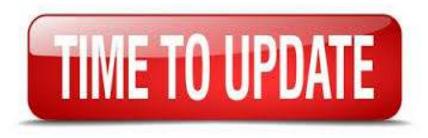

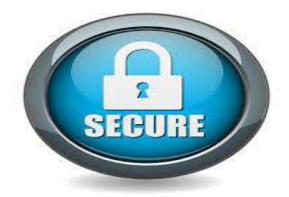

## Basic Technology for Lawyers

- Case Management Software
- Word Processing/Business Suite
- Accounting/Bookkeeping
- ♦ Time and Billing
- Document Automation
- Solution Storage
- Sencrypted Email
- Answering Service
- Selectronic Signatures

# MANAGEMENT **GET SMART**

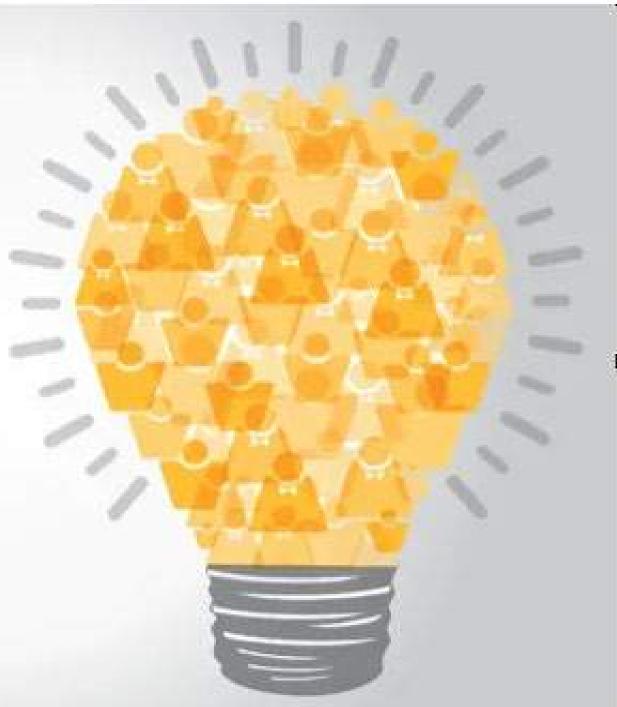

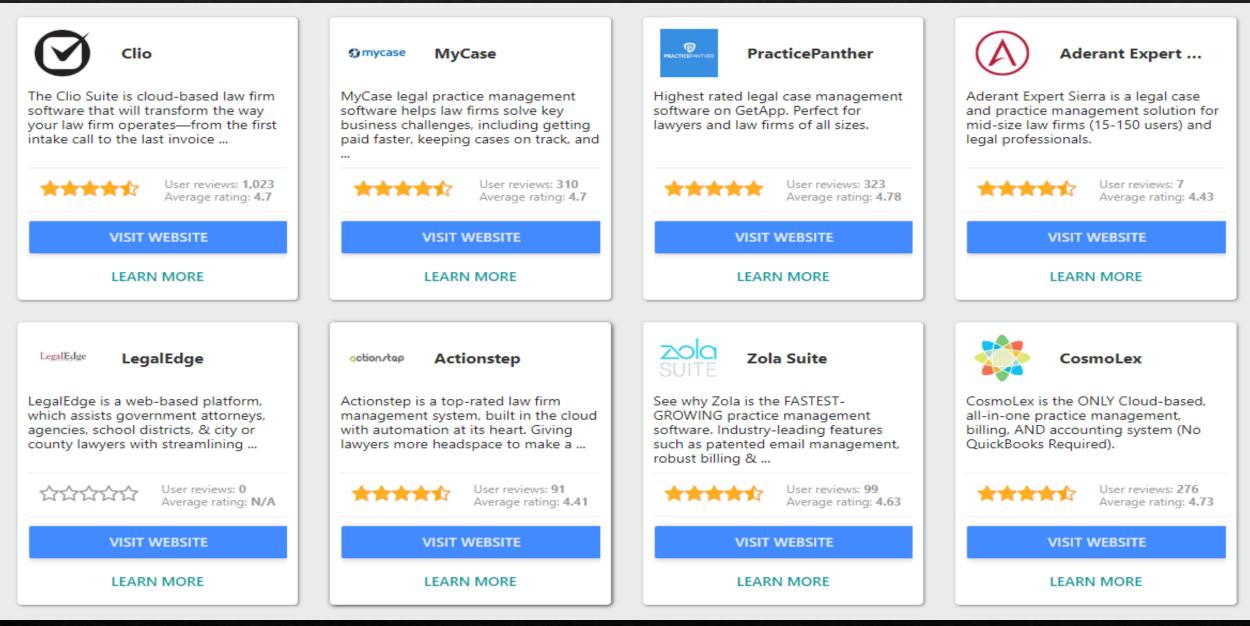

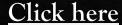

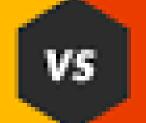

# G Suite S C Office 365

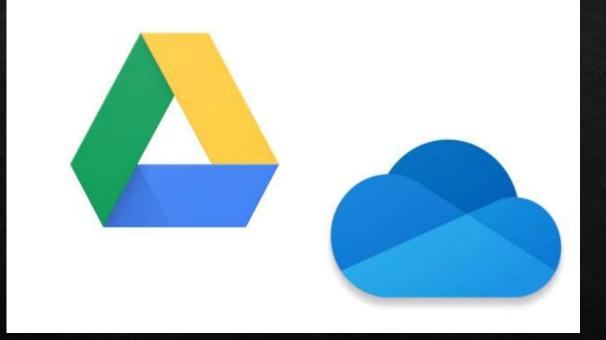

# Simple Document Management

<u>Google Drive vs. Microsoft OneDrive: A point-by-point comparison</u> PC World 12/2019

### **Document** Automation

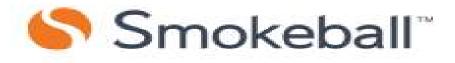

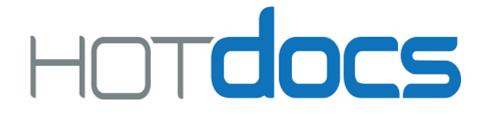

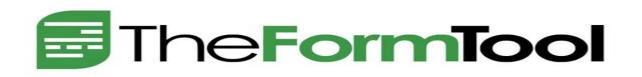

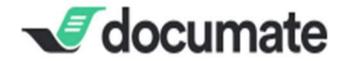

#### **Calendar System**

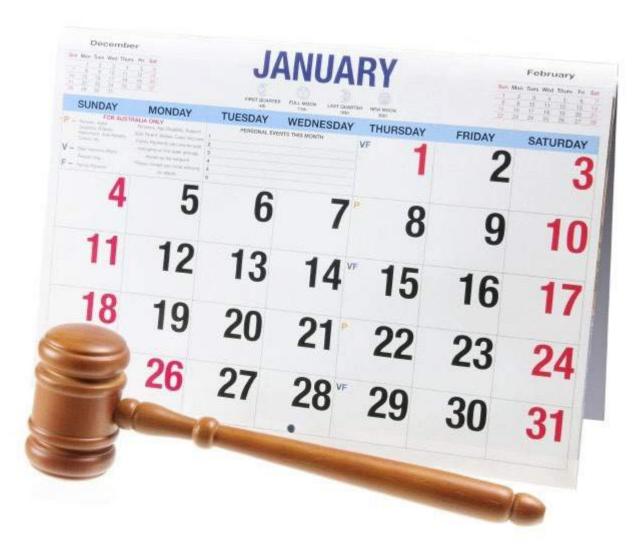

#### **Time and Billing**

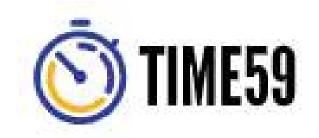

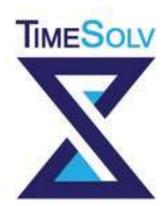

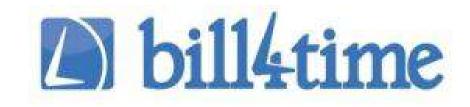

# BillQuick

https://lawyerist.com/law-practice-management-software/

# CLOUD FILE MANAGEMENT

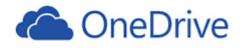

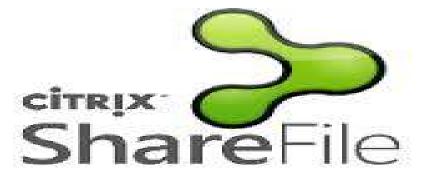

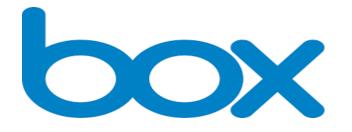

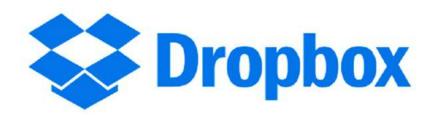

www.citrix.com www.onedrive.com www.box.com www.dropbox.com

Click here to see comparison

# The Lawyer's Options

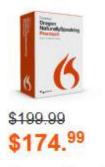

#### Dragon Premium Version 13

Interact with your PC by voice, with greater freedom and flexibility.

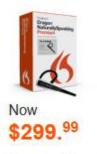

#### Dragon Premium Wireless

Dictate to your computer with a Dragon wireless Bluetooth headset.

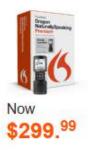

#### Dragon Premium Mobile

Transcribe on the go with the included Nuance certified Philips Digital Voice Recorder.

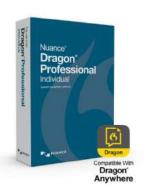

Dragon Professional Individual New in 2015 \$300

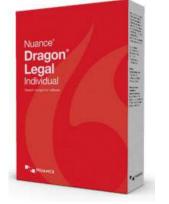

Dragon Legal Individual New in 2016 Starting at \$500

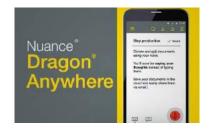

Dragon Anywhere for Android and iOS New in 2015 \$15 per month to \$150 per year

# Office Accounting

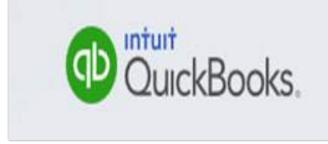

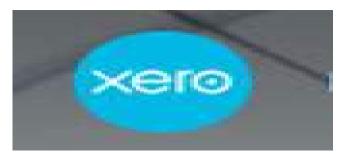

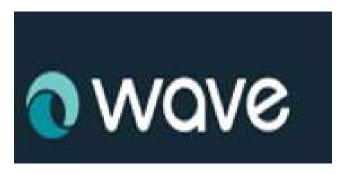

www.quickbooks.com www.xero.com www.wave.com www.freshbooks.com

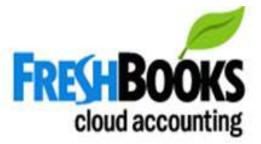

#### Video is the Way to Go!

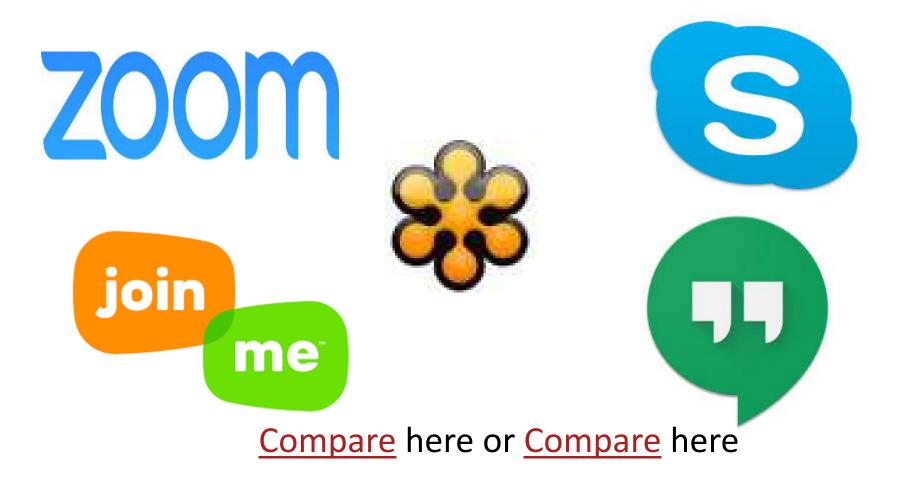

# Electronic Signatures

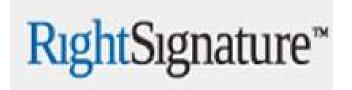

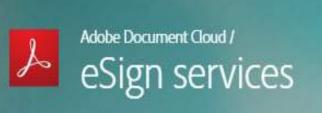

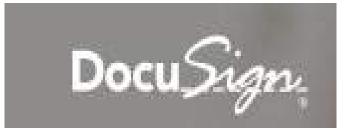

<u>www.echosign.adobe.com</u>

<u>www.docusign.com</u>

<u>www.rightsignature.com</u>

<u>www.hellosign.com</u>

**W**HELLOSIGN

# How E-Signatures Work

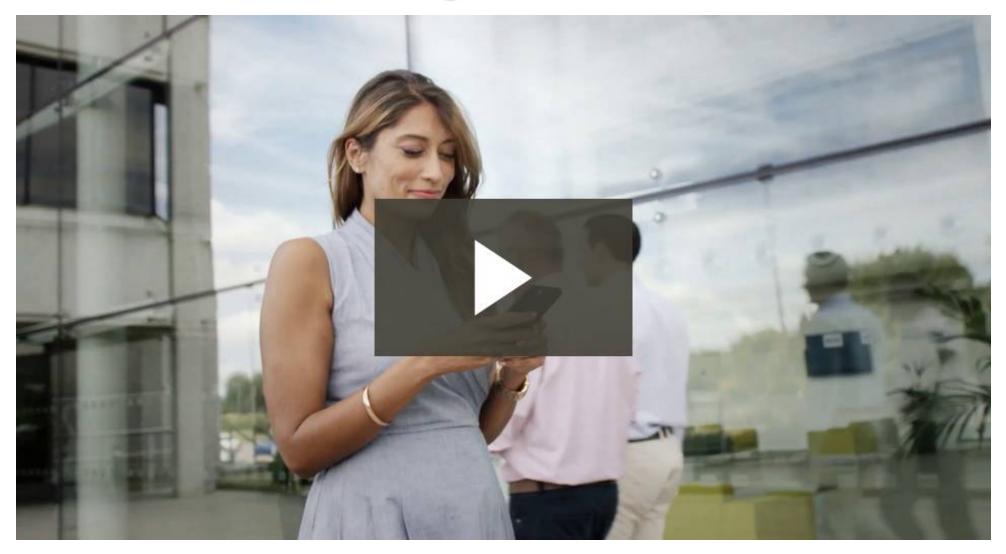

### Electronic Fax

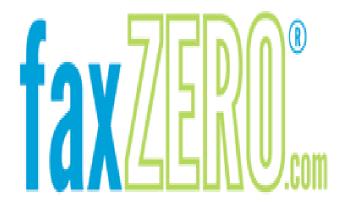

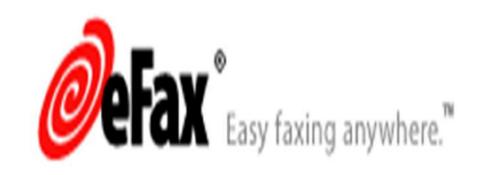

<u>http://Faxzero.com</u>

<u>www.efax.com</u>

# Legal Research

#### Fastcase is a Member Benefit at many bar associations

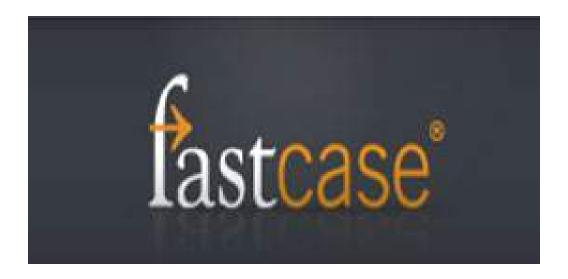

### Outsource It!

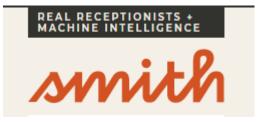

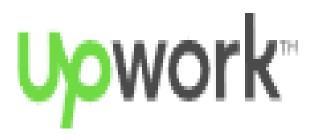

- <u>www.smith.ai</u>
- <u>www.callruby.com</u>
- <u>www.upwork.com</u>
- <u>www.Virtualparalegalservices.com</u>
- <u>www.Atlasvirtualparalegal.com</u>

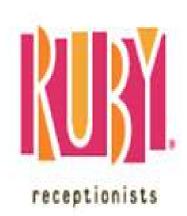

### Data Back-up

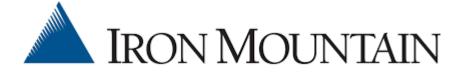

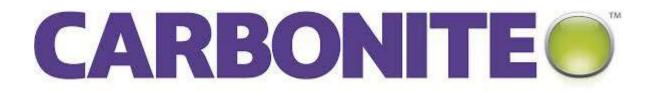

<u>www.carbonite.com</u>

<u>www.ironmountain.com</u>

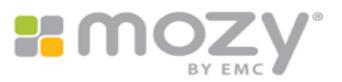

| Good afternoon |               |          |          |            |         |            |       |        |                |
|----------------|---------------|----------|----------|------------|---------|------------|-------|--------|----------------|
| Search onlin   | ne documents  |          |          | Q          |         |            |       |        | Other installs |
|                |               |          |          |            |         |            |       |        |                |
| 0              |               | W        | X        | P          | N       | s 🔊        | Tii   | Y≑     | Þ              |
| Mail           | OneDrive      | Word     | Excel    | PowerPoint | OneNote | SharePoint | Teams | Yammer | Dynamics 365   |
| <b></b>        |               | <u>.</u> |          |            |         | DH         | VO    | s 🛋    | ↔              |
| Flow           | Calendar      | People   | Newsfeed | Planner    | Tasks   | Delve      | Video | Sway   | PowerApps      |
|                |               | 0        |          |            |         |            |       |        |                |
| F              | $\rightarrow$ | ٥        | (        | Office     | e 365   |            |       |        |                |
| Forms          | Stream        | Store    |          |            |         |            |       |        |                |

Show less 🔺

| Office 365 Business                                                                                                    | Office 365 Business<br>Premium                                                                                      | Office 365 Business<br>Essentials                                                                                                    |  |  |
|----------------------------------------------------------------------------------------------------|----------------------------------------------------------------------------------------------------|----------------------------------------------------------------------------------------------------|--|--|
| (annual commitment)                                                                                                    | \$12.50 user/month<br>(annual commitment)                                                                           | (annual commitment)                                                                                                    |  |  |
| Buy now                                                                                                    | Buy now                                                                                                    | Buy now                                                                                                    |  |  |
| Best for businesses that need Office apps<br>plus cloud file storage and sharing on PC,<br>Mac, or mobile. Business email not included. | Best for businesses that need business email,<br>Office apps, and other business services on<br>PC, Mac, or mobile. | Best for businesses that need business email<br>and other business services on PC, Mac, or<br>mobile. Desktop versions of Office apps not<br>included. |  |  |
| Office apps included                                                                                                    | Office apps included                                                                                                | Office apps included                                                                                                    |  |  |
| 💽 🚾 💶 🕩                                                                                                    | 💽 🚾 💶 🕩                                                                                                    | (Web and mobile versions only) <sup>3</sup>                                                                                                    |  |  |
| Outlook Word Excel PowerPoint                                                                                                    | Outlook Word Excel PowerPoint                                                                                       |                                                                                                    |  |  |
| Access<br>(PC only)                                                                                                    | Access<br>(PC only)                                                                                                 |                                                                                                    |  |  |
| Services included                                                                                                    | Services included                                                                                                   | Services included                                                                                                    |  |  |
|                                                                                                    | 👪 📥 📫 🃫                                                                                                    | 📑 📥 🔹 📫                                                                                                    |  |  |
| OneDrive                                                                                                    | Exchange OneDrive SharePoint Teams                                                                                  | Exchange OneDrive SharePoint Teams                                                                                                    |  |  |

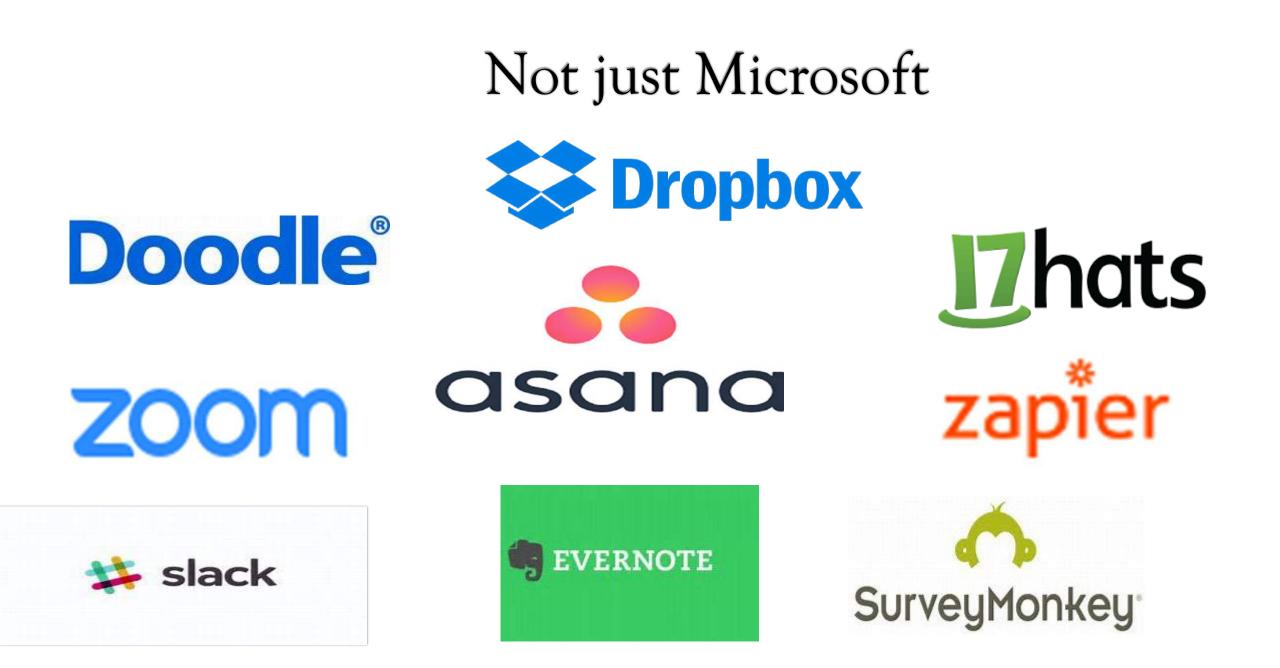

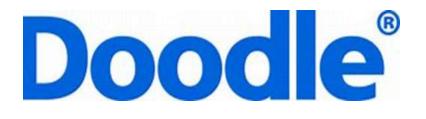

### Appointment Scheduling

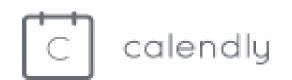

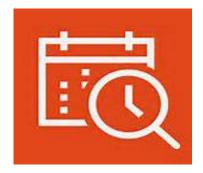

Find Time\* (this will be rereleased and renamed October 2017

| 1 Navigate to http://www.office.com. | Office 365 Outlook                                                                                                    |
|--------------------------------------|----------------------------------------------------------------------------------------------------|
| 2 Sign in                            |                                                                                                    |
| 3 Open your calendar                 | Calendar event Calendar event 7-23, 2017 Y                                                                                                    |
| 4 Click new                          | S     M     I     W     I     E       27     28     29     30     31     1     2       Birthday event     Image: Constraint of the second second sec |
| 5 Click Poll for a time to meet      | 3 4 5 6 7 8 9<br>10 11 12 13 14 15 16                                                                                                    |
|                                      | 17 18 19 20 21 22 23 3a                                                                                                    |
|                                      | 24 25 26 27 28 29 30<br>4a                                                                                                    |

### ALWAYS READ TERMS OF SERVICE

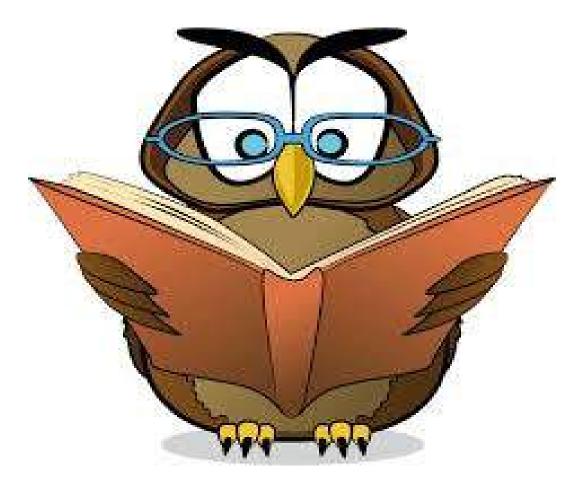

### ENCRYPTION

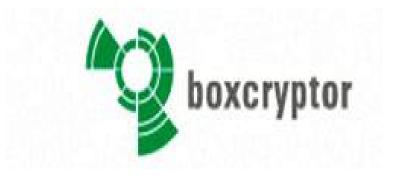

<u>www.sookasa.com</u>

www.boxcryptor.com

<u>www.spideroak.com</u>

♦ (beware of companies that shut down ex. Cloudfogger.com)

SpiderOak

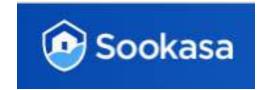

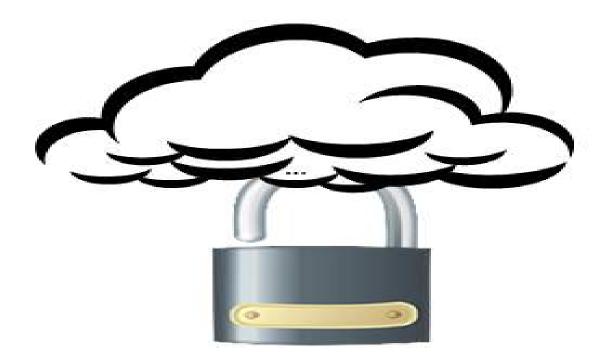

### A note on extra security measures

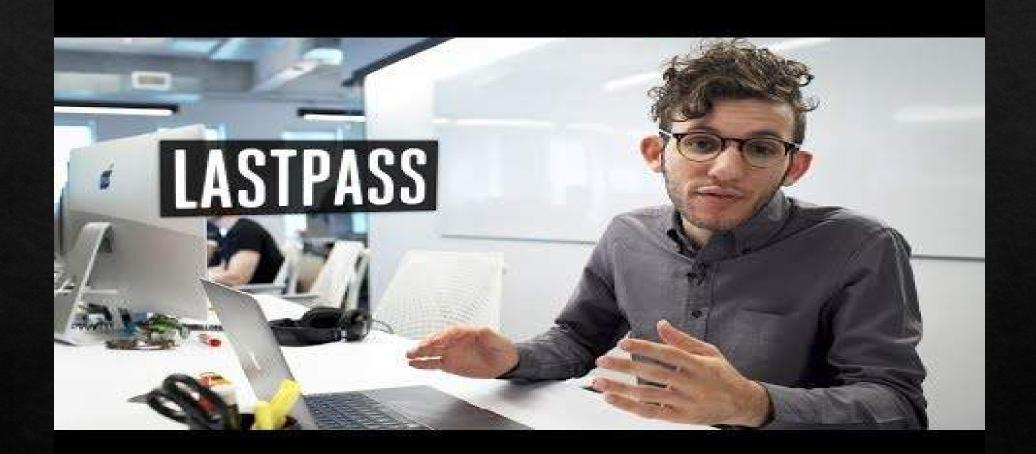

C

### Email SCAMS

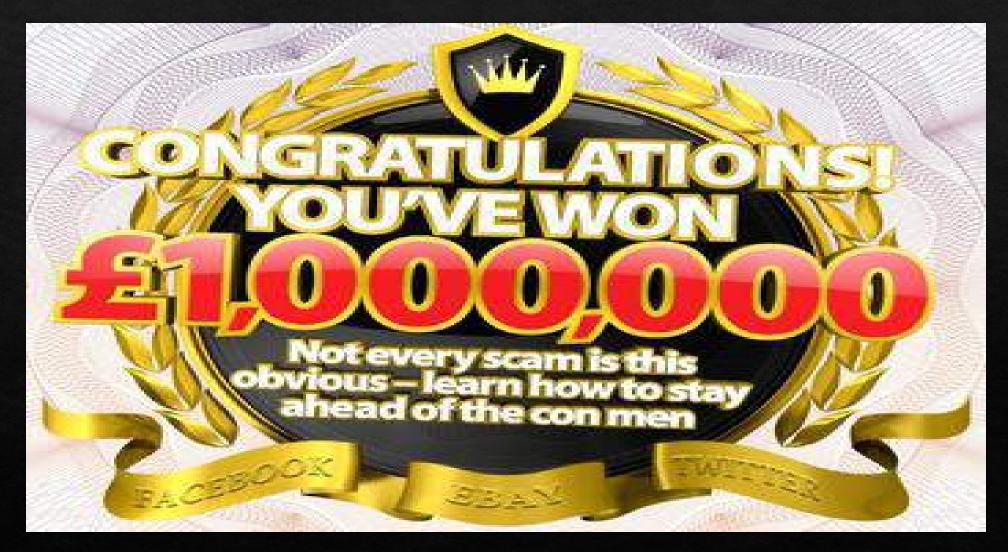

# Client Relations

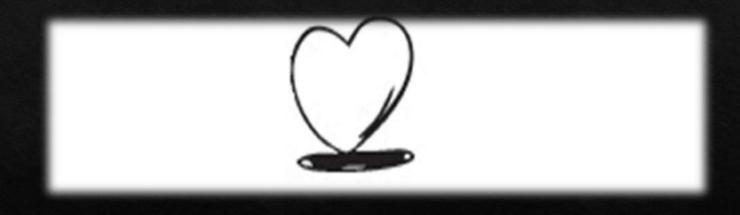

#### O Clients seeking a referral versus searching on their own

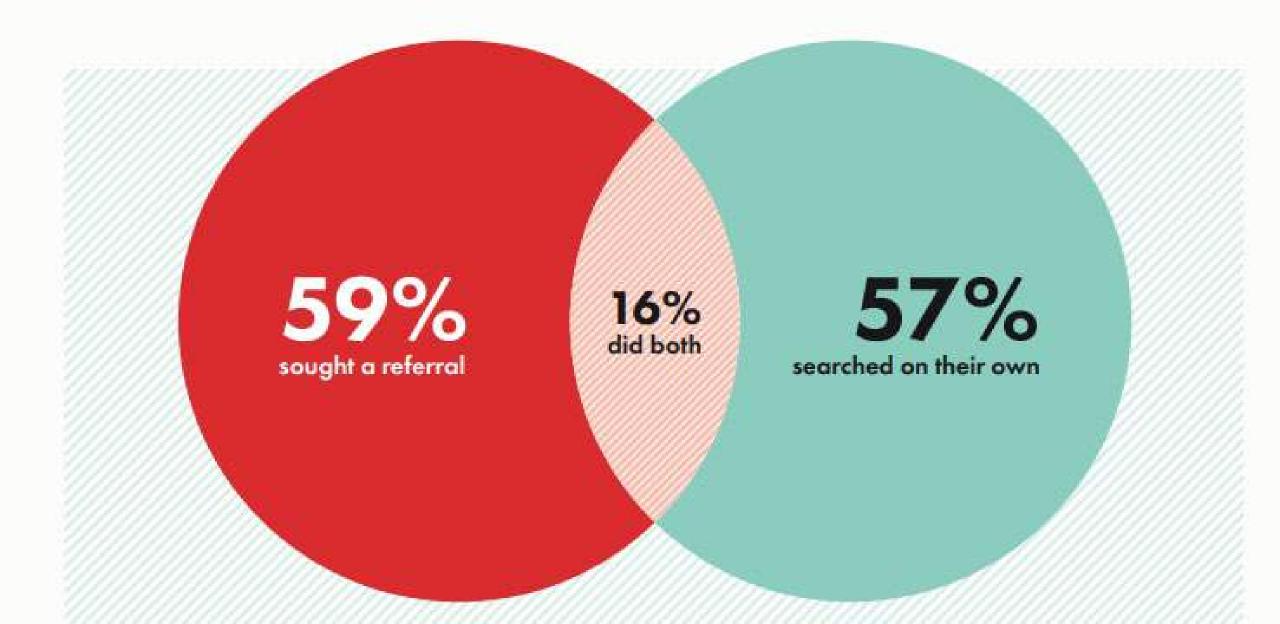

Referral from a friend or family member Referral from a lawyer Used a referral Referral from a non-legal professional Lawyer's website Online search engine Online reviews Phone book Lawyer directory Lawyer blogs, articles, videos Advertisement Social Media Searched on their own Online map service or app 0% 5% 10% 15% 20% 25% 30% 35%

> 18% of clients said they would never seek a referral from a friend or family member

# CUSTOMER RELATIONSHIP MANAGEMENT

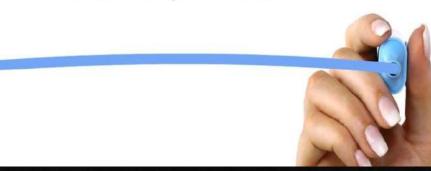

### Know What the Client Wants

- Trust
- Competency
- Communication (number one complaint NEGLECT) 28%

- 77% want to know a lawyer's experience and credentials (also ranked the most important).
- 72% want to know what types of cases they handle.
- 70% want a clear understanding of the legal process and what to expect.
- 66% want an estimate of the total cost for their case.

- 81% want a response to each question they ask.
- 80% say it's important to have a clear understanding of how to proceed.
- 76% also want to get a clear sense of how much their legal issue could cost.
  74% want to know what the full process will look like for their case.

# What do clients look for?

### Honesty/ Ethics Ratings

| Nurses Still Rate Highest for Honesty ar | nd E | thics |
|------------------------------------------|------|-------|
|------------------------------------------|------|-------|

Please tell me how you would rate the honesty and ethical standards of people in these different fields -- very high, high, average, low or very low. (% Very high/High)

|                           | 2019 | 2018 | 2017 | 2016 |
|---------------------------|------|------|------|------|
|                           | %    | 96   | %    | 96   |
| Nurses                    | 85   | 84   | 82   | 84   |
| Engineers                 | 66   |      |      | 65   |
| Medical doctors           | 65   | 67   | 65   | 65   |
| Pharmacists               | 64   | 66   | 62   | 67   |
| Dentists                  | 61   |      |      | 59   |
| Police officers           | 54   | 54   | 56   | 58   |
| College teachers          | 49   |      | 42   | 47   |
| Psychiatrists             | 43   |      | -    | 38   |
| Chiropractors             | 41   | 12   |      | 38   |
| Clergy                    | 40   | 37   | 42   | 44   |
| Journalists               | 28   | 33   | +-   | 23   |
| Bankers                   | 28   | 27   | 25   | 24   |
| Labor union leaders       | 24   | 21   |      |      |
| Lawyers                   | 22   | 19   | 18   | 18   |
| Business executives       | 20   | 2    | 425  | 18   |
| State governors           | 20   | 17   | 16   | 17   |
| Stockbrokers              | 14   | 14   |      | 12   |
| Advertising practitioners | 13   | 13   | 12   | 11   |
| Insurance salespeople     | 13   | -    | +-   | 12   |
| Senators                  | 13   | 2    |      | 11   |
| Members of Congress       | 12   | 8    | 11   | 8    |
| Car salespeople           | 9    | 8    | 10   | 9    |

GALLUF

## Once Someone Needs a Lawyer, Negative Views of the Profession Fall

http://www.abajournal.com/lawscribbler/article/do lawyers really suck no potenti al clients antipathy can be overcome

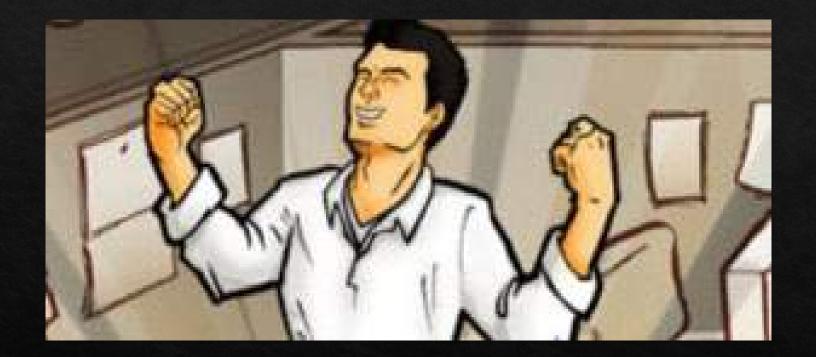

Client Relations Starts with Your Choice

### Good Client Selection

#### Identify:

1. Who is the ideal client?

2. Characteristics of the ideal client?

3. Where are they and how do you find them?

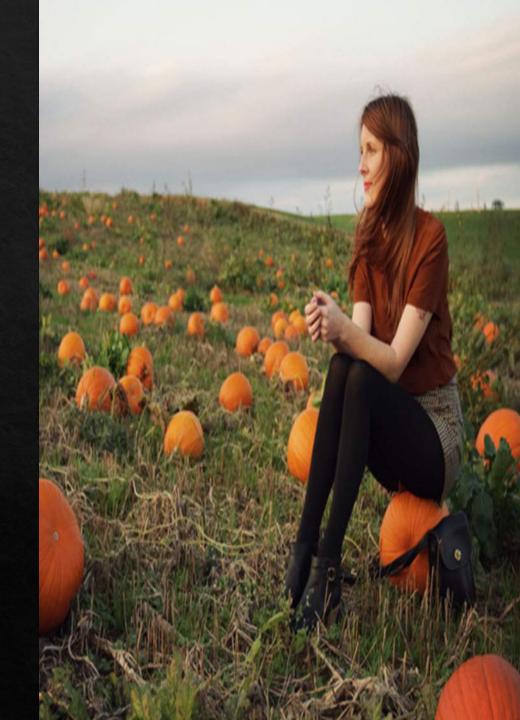

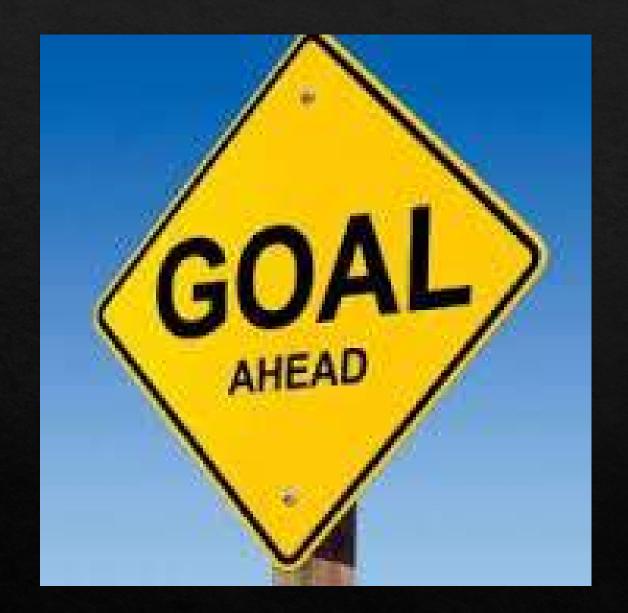

### The Goal

- 1. Solve the problem
- 2. Remain Ethical
- 3. Exceed expectations
- 4. Develop a referral source
- 5. Make a profit

I CAN HELP YOU I'M REALL-1 GOOD AT BAD DECISIONS

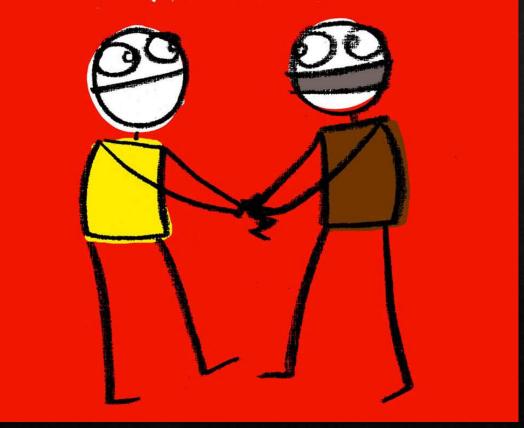

### Ask Yourself:

1. Can I do this?

2. Is this in the Plan?

3. Do I want this case or client:

a. Is my fee reasonable?

b. Can they afford to pay?

c. Do you know their expectations?

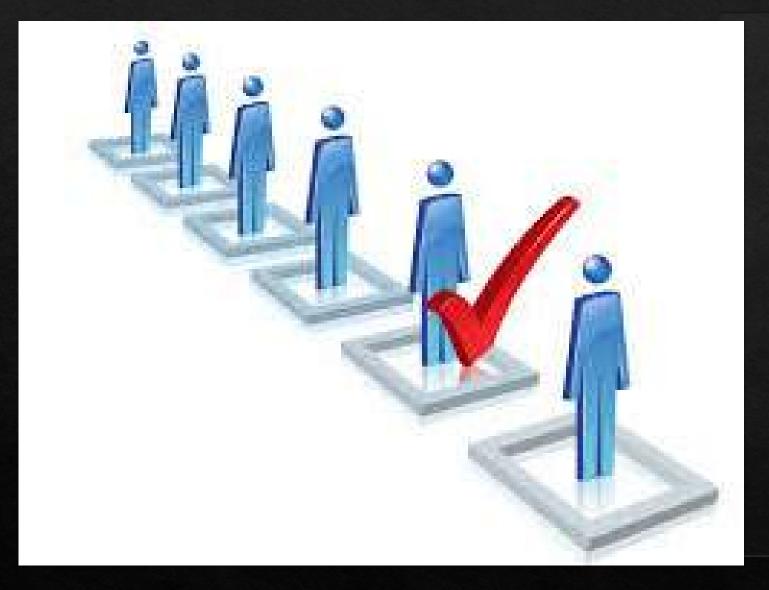

### So How?

- 1. Questionnaire
  - a. Have they had a lawyer before
  - b. Check case viability
  - c. Can you handle
- 2. Google
  - a. Check public databases, social media, etc.
  - b. Take advance fee

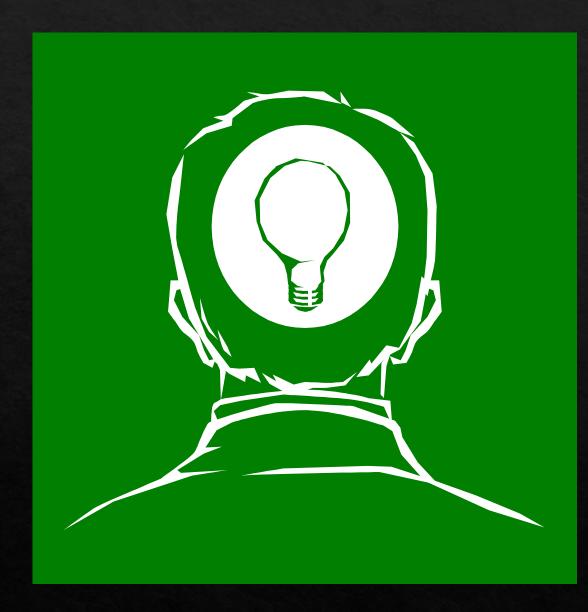

### How to Close- 10 Steps: 1. Thinking

#### Conflict Check

#### Consider a consultation agreement

#### Consider the fee you will charge

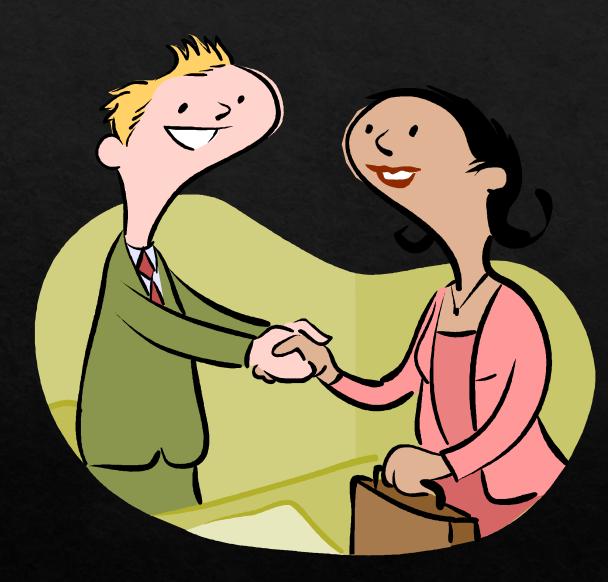

2. Opening the Discussion

Ask how you can helpSet an agenda

-LEO 374

Ethical Obligations Regarding
 Prospective Client Information

### 3. Needs Assessment

Ask questions about the potential client

**♦**Who **♦**What **♦**When **♦**Where **♦**Why ♦ How  $\diamond$  Listen to the answers and

follow up as needed

### 4. Summarize/Restate

#### Restate your understanding

#### Mirror the PC's concerns

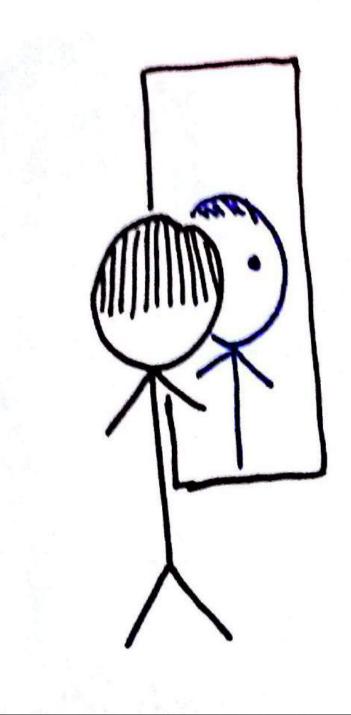

### 5. State Your Solution

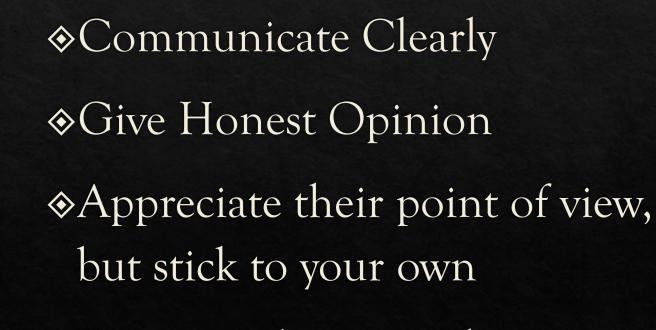

Focus on their agenda

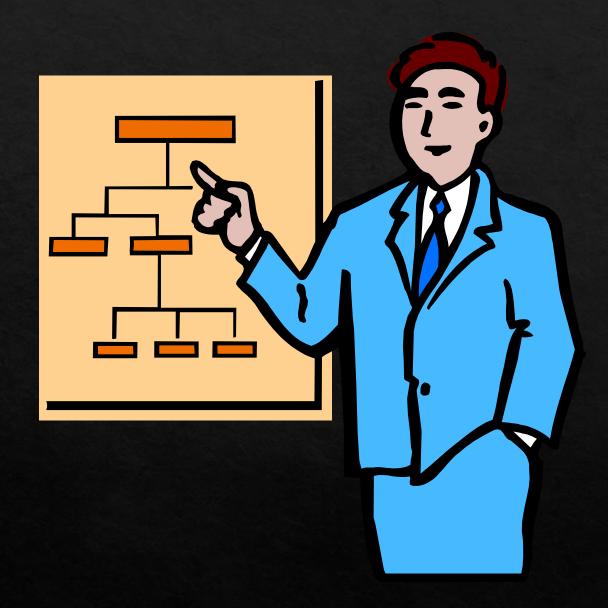

# 6. Explain the Process

#### What will happen

#### The possibilities

#### The solution

#### Don't oversell

### 7. Recommendation

#### ♦You can help

#### You can't help

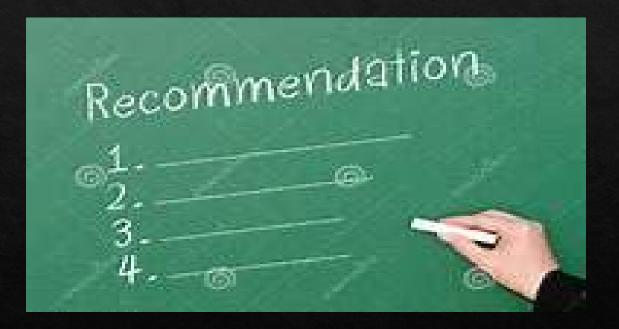

Refer it out

### 8. Justify and Close and...

Tell the PC you are the right person for the job then let them know....

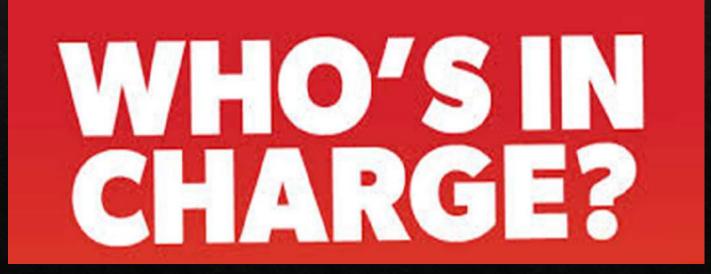

Don't let them beat you up on price!

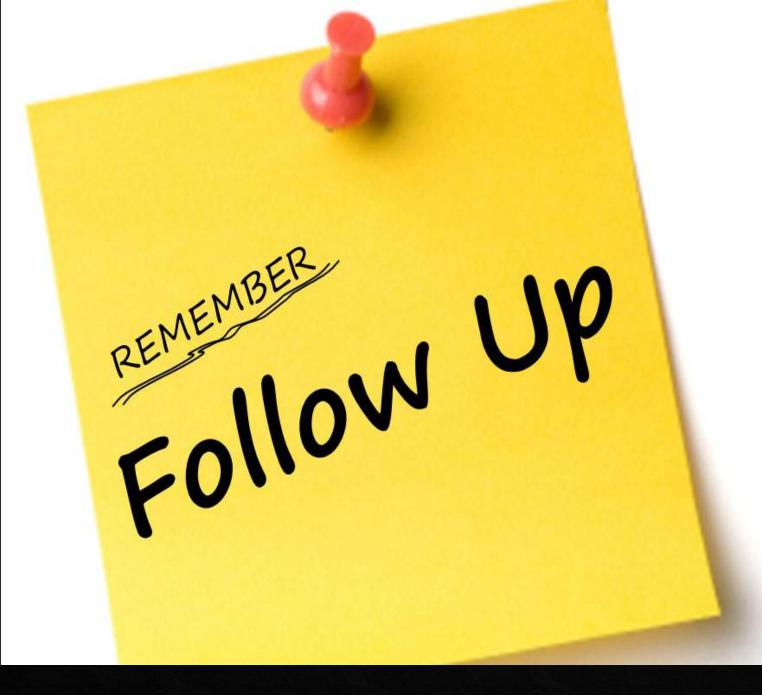

### 9. Follow-up

Check in with the PC

# Agreement must be signed

Decline Letter

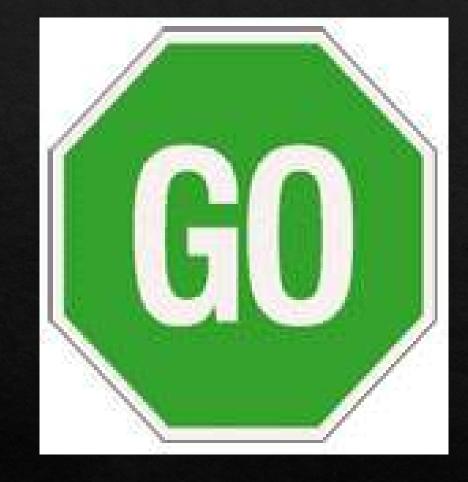

# 10. Start Working Now

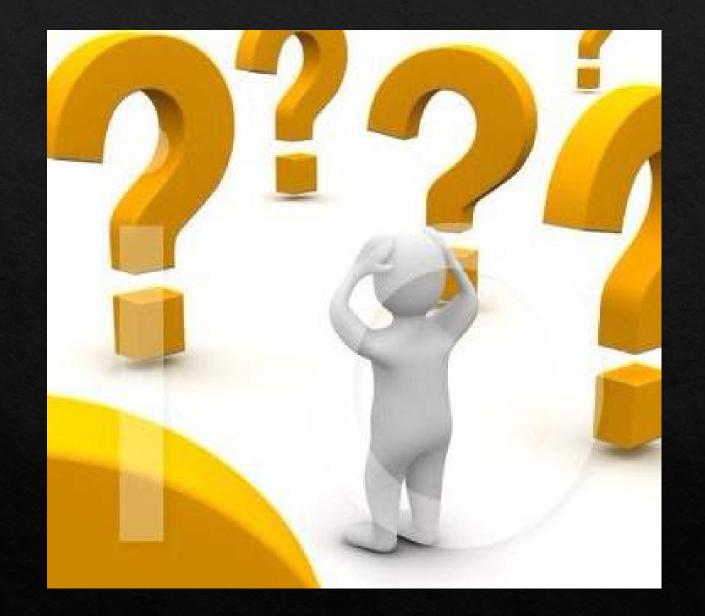

# Their choice too! Contextualized Knowledge Technologically Competent Reasonably Accessible Industry Awareness

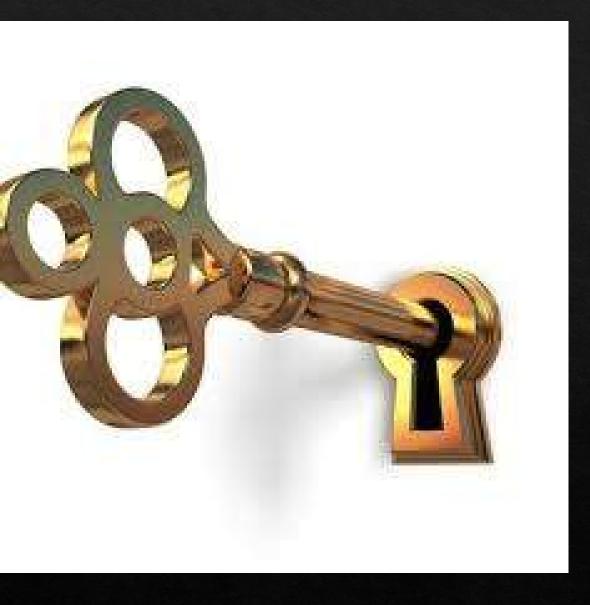

Trust is the Key: Listening is the Way Focus ♦ Hear words and feelings Restate and validate ♦ Clarify Reflect and Summarize Defer Judgment

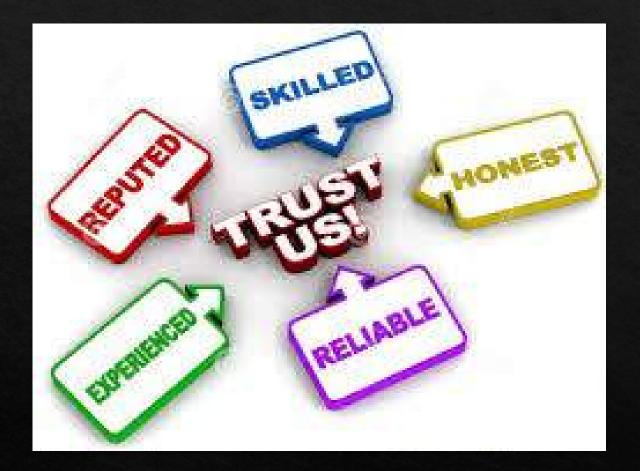

# But They Said No???

#### Financial pain points during coronavirus outbreak differ widely by race, ethnicity and income

% saying they have \_\_\_\_\_ since the coronavirus outbreak started in February

| fro           | ed money<br>m savings/<br>atirement<br>o pay bills | Had trouble<br>paying<br>bills | Gotten food<br>from a<br>food bank/<br>organization | Had problems<br>paying rent/<br>mortgage |
|---------------|----------------------------------------------------|--------------------------------|-----------------------------------------------------|------------------------------------------|
| All adults    | 33                                                 | 25                             | 17                                                  | 16                                       |
| White         | 29                                                 | 18                             | 11                                                  | 11                                       |
| Black         | 40                                                 | 43                             | 33                                                  | 28                                       |
| Hispanic      | 43                                                 | 37                             | 30                                                  | 26                                       |
| Asian*        | 33                                                 | 23                             | 14                                                  | 15                                       |
| Upper income  | 16                                                 | 5                              | 1                                                   | 3                                        |
| Middle income | 33                                                 | 19                             | 12                                                  | 11                                       |
| Lower income  | 44                                                 | 46                             | 35                                                  | 32                                       |

\*Asian adults were interviewed in English only.

Note: White, Black and Asian adults include those who report being only one race and are not Hispanic. Hispanics are of any race. Family income tiers are based on adjusted 2019 earnings.

Source: Survey of U.S. adults conducted Aug. 3-16, 2020.

"Economic Fallout From COVID-19 Continues To Hit Lower-Income Americans the Hardest"

#### PEW RESEARCH CENTER

#### Roughly four-in-ten adults say they or someone in their household lost a job or wages because of COVID-19

% saying each of the following has happened to them or someone in their household because of the coronavirus outbreak

|               | ost job | Had to take a<br>cut in pay<br>32 | Net<br>either/both<br>42 |
|---------------|---------|-----------------------------------|--------------------------|
| White         | 23      | 29                                | 38                       |
| Black         | 29      | 32                                | 43                       |
| Hispanic      | 34      | 44                                | 53                       |
| Asian*        | 24      | 41                                | 47                       |
| Ages 18-29    | 32      | 45                                | 54                       |
| 30-49         | 28      | 38                                | 48                       |
| 50-64         | 27      | 30                                | 40                       |
| 65+           | 14      | 15                                | 21                       |
| Bachelor's+   | 19      | 32                                | 39                       |
| Some college  | 28      | 34                                | 44                       |
| HS or less    | 29      | 31                                | 42                       |
| Upper income  | 14      | 26                                | 32                       |
| Aiddle income | 26      | 33                                | 42                       |
| Lower income  | 33      | 37                                | 47                       |

\*Asian adults were interviewed in English only.

Note: White, Black and Asian adults include those who report being only one race and are not Hispanic. Hispanics are of any race. "Some college" includes those with an associate degree and those who attended college but did not obtain a degree. Family income tiers are based on adjusted 2019 earnings. Source: Survey of U.S. adults conducted Aug. 3-16, 2020.

"Economic Fallout From COVID-19 Continues To Hit Lower-Income Americans the Hardest"

#### PEW RESEARCH CENTER

#### About four-in-ten upper-income adults say their family's financial situation has improved in the last year

% saying that, compared with one year ago, their financial situation (and that of their family) is now ...

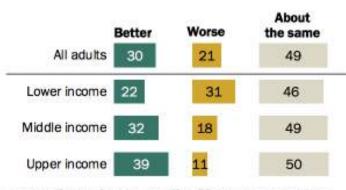

Among those who are usually able to put money into savings, % saying they have been able to put \_\_\_\_\_ money into savings than usual since the coronavirus outbreak began in February 2020

| 1                           | More | Less | Same<br>amount |
|-----------------------------|------|------|----------------|
| All who can<br>usually save | 23   | 31   | 45             |
| Lower income                | 16   | 47   | 34             |
| Middle income               | 22   | 31   | 46             |
| Upper income                | 32   | 17   | 50             |

Note: Share of respondents who didn't offer an answer not shown. Family Income tiers are based on adjusted 2019 earnings. Source: Survey of U.S. adults conducted Jan. 19-24, 2021. "A Year Into the Pandemic, Long-Term Financial Impact Weighs Heavily on Many Americans"

#### **PEW RESEARCH CENTER**

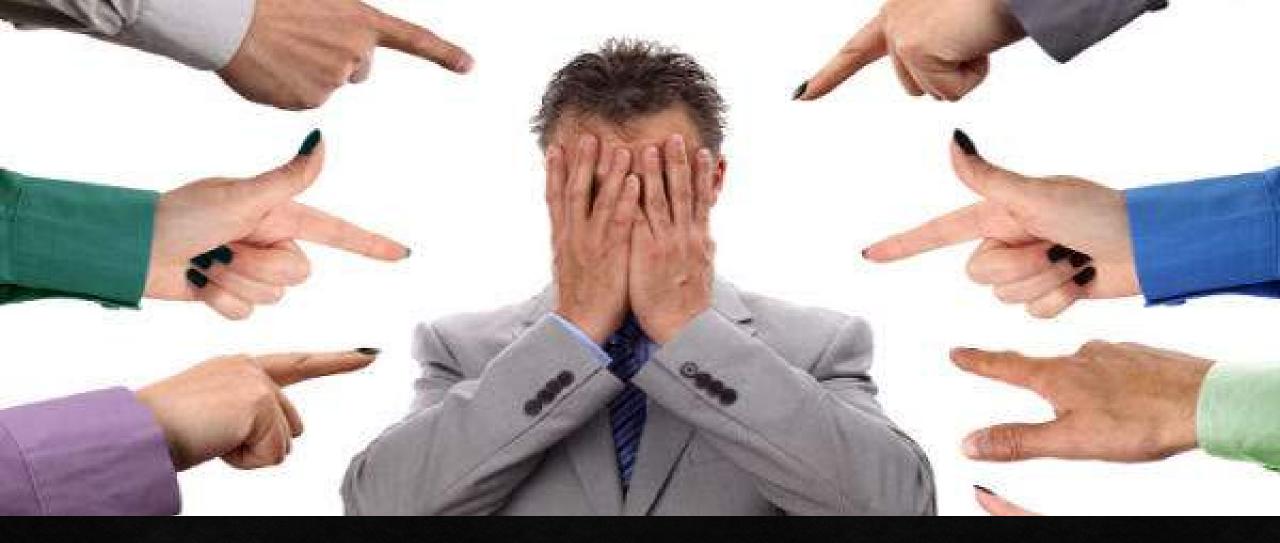

#### You may be the problem!

## How We Drive Clients Away!

Clio 2019 Legal Trends Report Says:

1. No guidance

2. Unclear pricing

3. No explanation of why

4. Talk like a lawyer

5. Abrupt/Dismissive

### So, you should....

1. Be competent

- 2. Help them do their job
- 3. Just give them the best answer
- 4. Flat fee or explain process with pricing in mind.
- 5. Don't over sell, you don't have to be "all that"

6. Respect their time- give them only what they need
7. Adapt and Innovate
8. Ask for feedback
9. Customer Service (outsource happiness!)

#### Why No? Don't End Up Here!

## **CIRCLE OF TRUST**

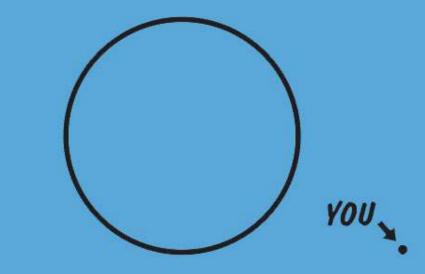

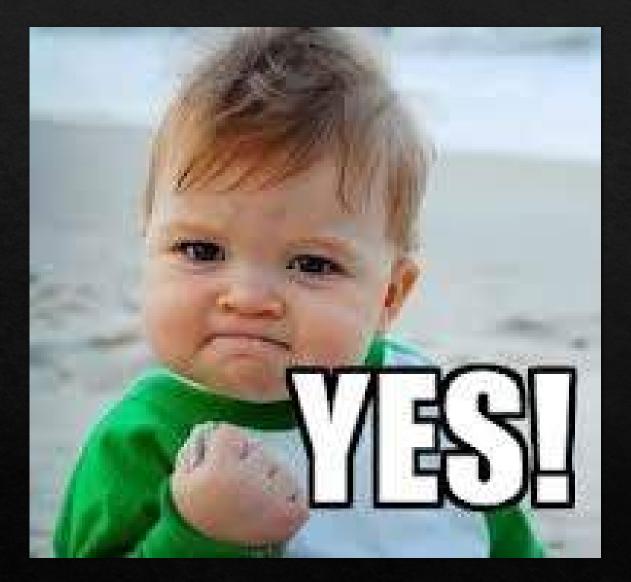

# If they say YES...

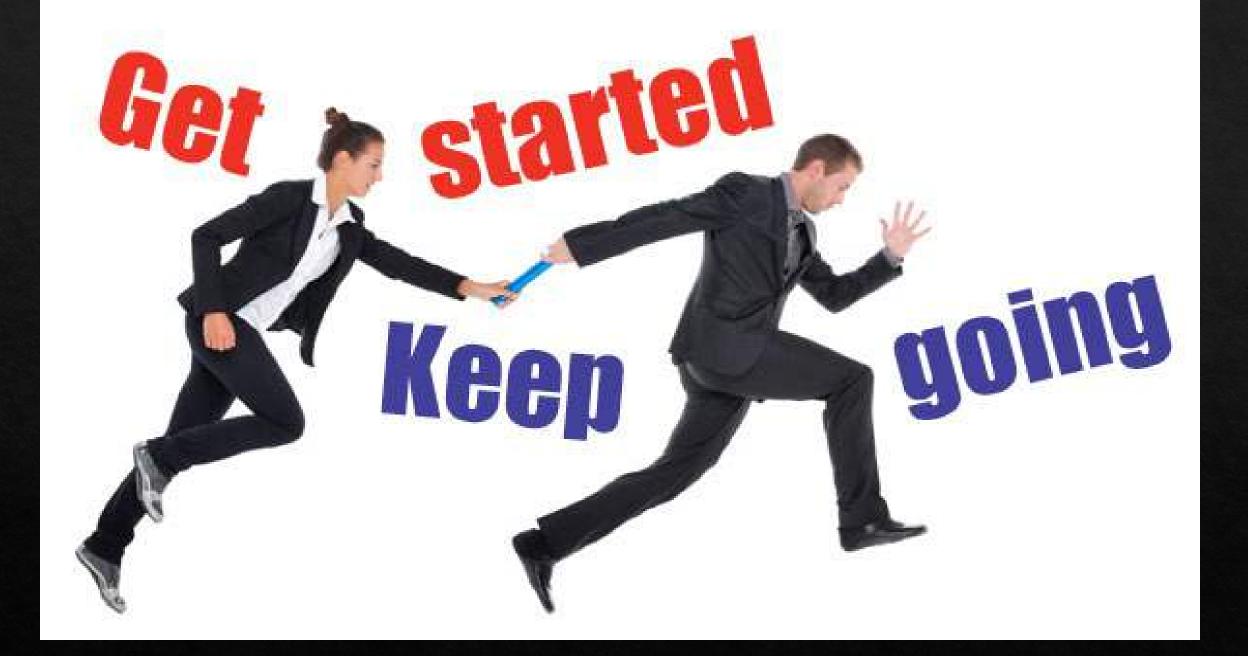

## Listen

Relationship Management

# Manage Expectations

Initiate Dialog

#### Initiate Dialogue

1. Interviews

2. Conferences

3. Team interviews

4. Financial planning discussions

5. Ask for Feedback

6. Close Survey

#### Client Surveys

Request our Consultation Agreement and/ or Client Satisfaction Survey Form From <u>PMAS@dcbar.org</u>

Use <a href="http://www.SurveyMonkey.com">www.SurveyMonkey.com</a>

More information on Client Relations is at Page 77, e-Manual

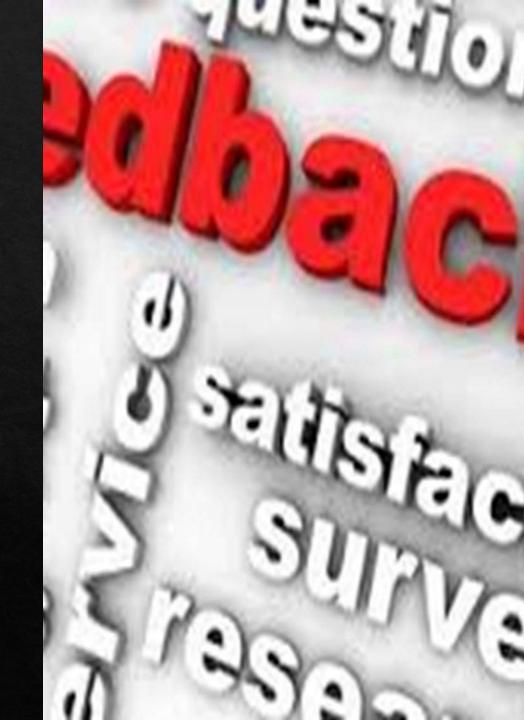

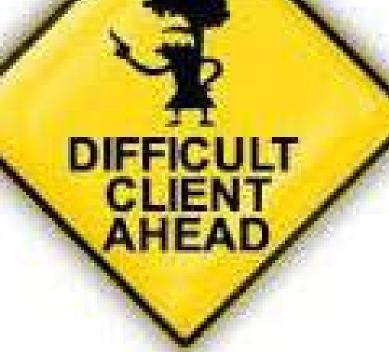

# BUT WAIT!

### Who should you avoid?

#### Serial litigant

Angry

**♦**Liar

"Let's Take'em Down!Undercutter

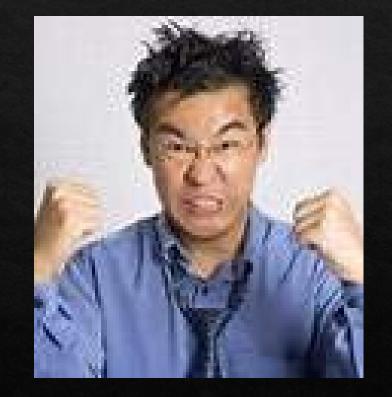

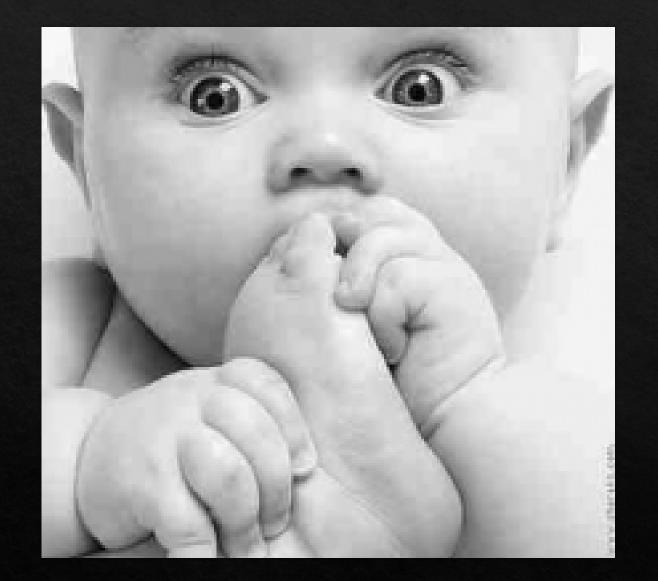

# Symptoms of a Problem Client

### Managing the Difficult Client

1. Special Time

# Document, Document, Document LEO 333

3. Set Boundaries- before, during and after

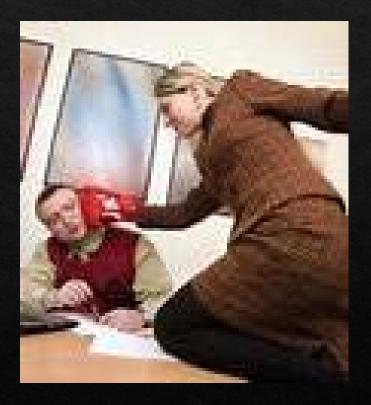

4. Train and Remind

#### You're Fired! Rule 1.16(b)

Stop wasting precious time

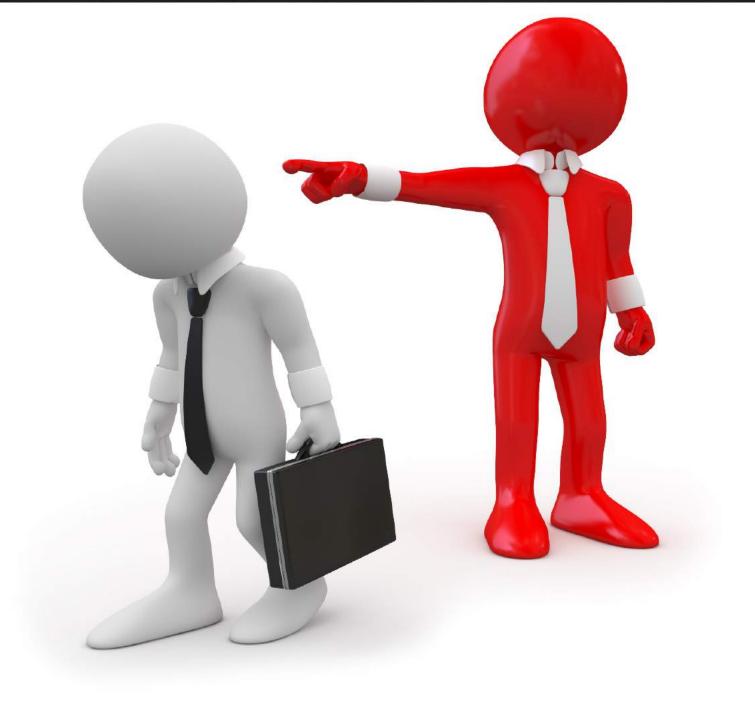

#### But you can...

## We Can't Control Everything!

Things you can't control or change

> Things you can control or change

Being *proactive* means you focus on things you have control over to make things better

### Getting Clients to Pay

- 1. Bill regularly
- 2. Bill after good result
- 3. Bill after a productive conversation
- 4. Review billing entries
- 5. Never delay billing
- 6. NEVER DELAY BILLING!

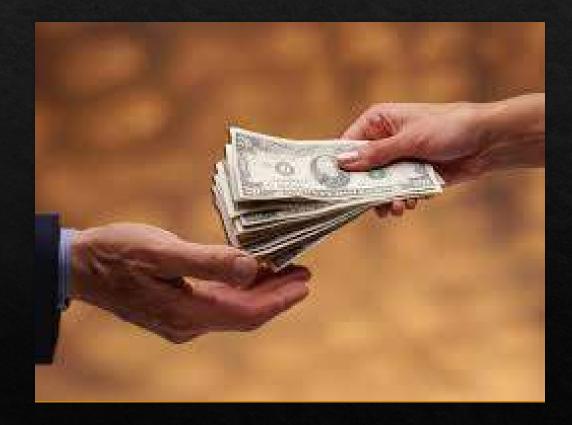

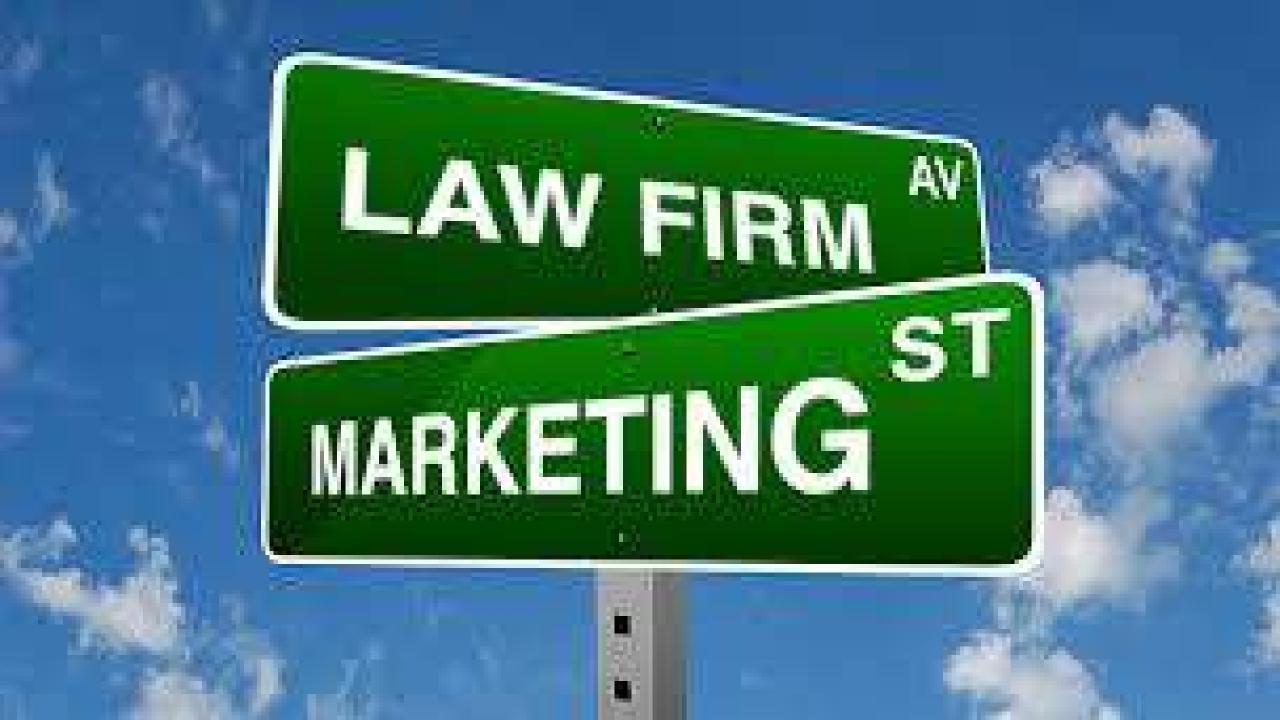

# Applicable Rules: 7.1 and 7.5

New Ethics Opinions LEO 370 and 371

# Codes, regulations & other jurisdictions can also apply.

### Example: <u>Bergman v District of Columbia</u> DC Court of Appeals 08-CV-859

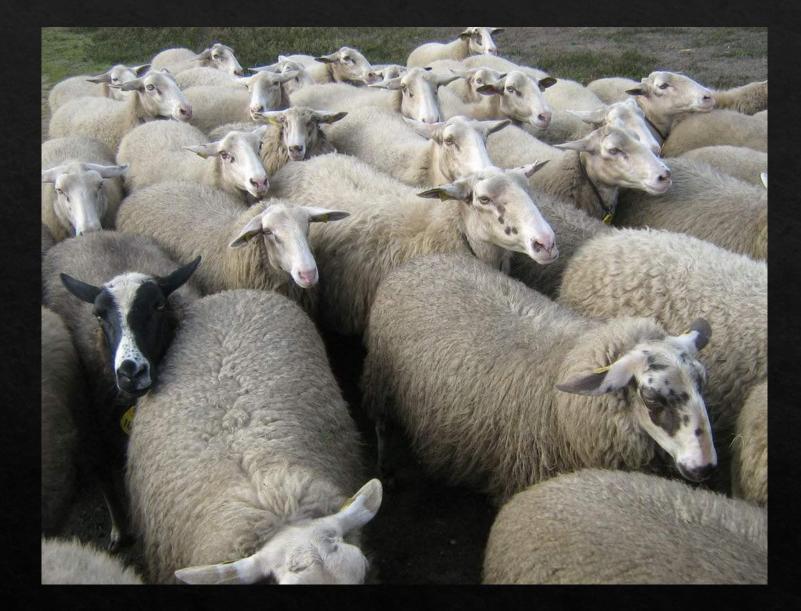

Marketing

The history. Herd mentality. Figuring out what works for you.

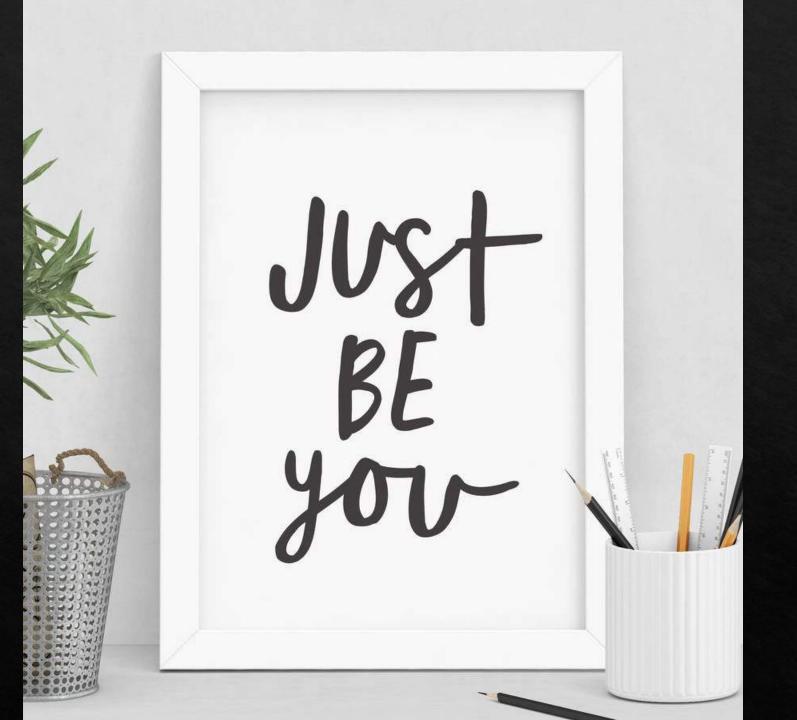

### Marketing

#### Your Entrepreneur Hat

Change the approach

Think Differently

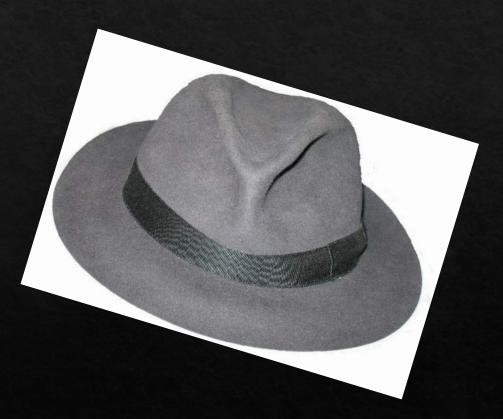

Know your client

### 10 Great Marketing Tips

Relationship Building ♦Find Help Mastermind Group Learn SEO/Social Media ♦Use Free Directories

#### 10 Great Marketing Tips

Attend Networking Events Sponsor a Local Event or Charity Manage Your Public Relations Host Seminars and Events Become a Public Speaker

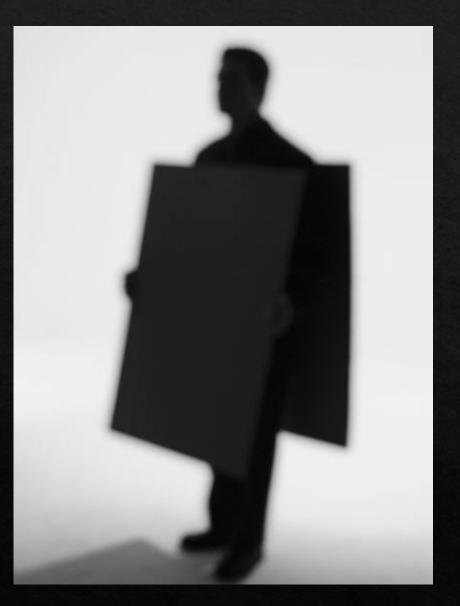

Remember the Plan: Business Plan will

Solution States States Stat ♦ Refine your message ♦ Locate the target ♦ Avoid overloading the message ♦ Give them the right message ♦ Follow-up

Connect with clients

Questions during intake you can ask to learn about your client's **Problem Recognition Process**  Potential Client's Problem Recognition Process I've got a problem . . .

Maybe it will go away . . .

Can I solve it myself . . .

Do I need a lawyer . . .

Who is the right lawyer for me?

## THE MESSAGE

## Talk about you

)r

#### Your Choice

# The problems you solve

### Stand Out

1. Determine your Target Market

2. Find the Problems of your Target Market

3. Solve Your Target Market's Problem

& 4. Build Credibility
 Among your Target
 Market

Avoid the Three Deadly Marketing Message Sins the customer FEATURE your company 2 FOCUS ON brand position 3 CREATE content of view

### Science of Persuasion

https://youtu.be/cFdCzN7RYbw

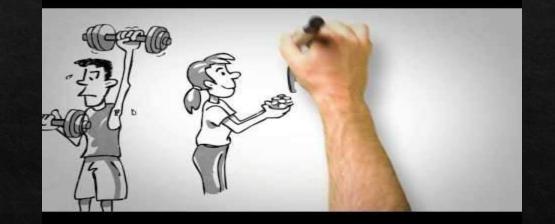

### 01

Prepare information (about 5-10 questions you get often from clients

### 02

Prepare a 15-30 minute talk for a room full of your potential ideal clients 03

You should be informing and educating on the problems you solve

### Develop the Message

### Which is more effective?

### **Juvenile Defense**

Experienced Former Prosecutor Now focused on the problems of juvenile defendants.

> Thomas Wright, Esq 123 Sesame Street Washington, DC 21115 www.websitehere.com

### **This is Serious**

No one thinks their child will end up here. For HELP when the unthinkable happens call. Thomas Wright Attorney at Law 555-555-1212 Ask yourself...

Do your readers (of your marketing material, newsletter, website, book) see themselves in what you write,

Or is your writing all about you?

#### "Dad Couldn't Remember How To Get Home."

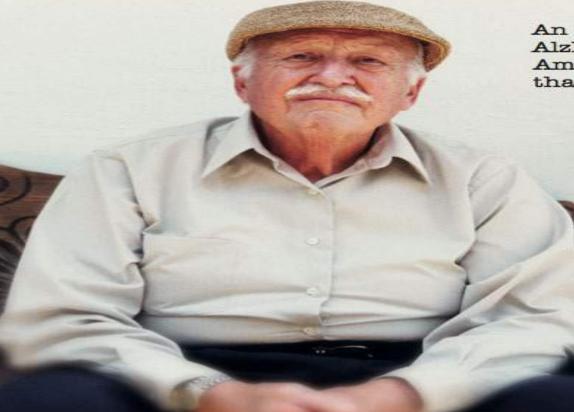

An estimated 4.5 million Americans have Alzheimer's disease. The number of Americans with Alzheimer's has more than doubled since 1980.

The number of Americans with Alzheimer's disease will continue to grow — by 2050 the number of individuals with Alzheimer's could range from 11.3 million to 16 million.

Half of all nursing home residents have Alzheimer's disease or a related disorder.

A person with Alzheimer's disease will live an average of eight years and as many as 20 years or more from the onset of symptoms. .

> The average cost for nursing home care is \$42,000 per year but can exceed \$70,000.

(Source for all statistics: Alzheimer's Association, www.alz.org)

The answers to the legal and financial challenges posed by Alzheimer's disease can only be answered on an individual basis by an attorney whose practice is concentrated on elder law, Medicaid planning, and estate planning.

The Elder Law Firm of Marshall & Associates is known throughout Pennsylvania for the expert help they provide seniors who are faced with long-term care needs.

#### Take The First Step

Call today to reserve a place at one of our free seminars for seniors, their families, elder care professionals, and caregivers. Each presentation lasts about 90 minutes, including a "Question & Answer" session.

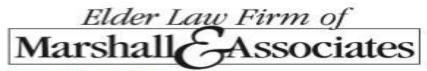

Jersey Shore Office 303 Allegheny Street, Jersey Shore, PA 17740-1405 (570) 398-7603 (800) 401-4552

Williamsport Office 49 E. Fourth Street, Suite 200, Williamsport, PA 17701-6355 (570) 321-9008

#### Wilkes-Barre Office Cross Creek Pointe, Suite 402, 1065 Hwy, 315, Wilkes-Barre, PA 18702 (570) 822-6919

### Information vs. Legal Advice

### ♦You have the right to remain silent

**♦Vs.** 

Never talk to the police

### Marketing

### All marketing works - some just better than others

\$80% of new business comes from 20% of your existing clients. How do you get more 20% clients?

Sump start marketing (handout)

### ENGAGE

### What does process focused Marketing do?

Some examples of process focused sites:

www.virginiadivorceattorney.com www.rosen.com www.jerseyestateplanning.com www.bobbattlelaw.com www.oginski-law.com www.paestateplanners.com

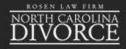

### How do I get a Divorce in North Carolina?

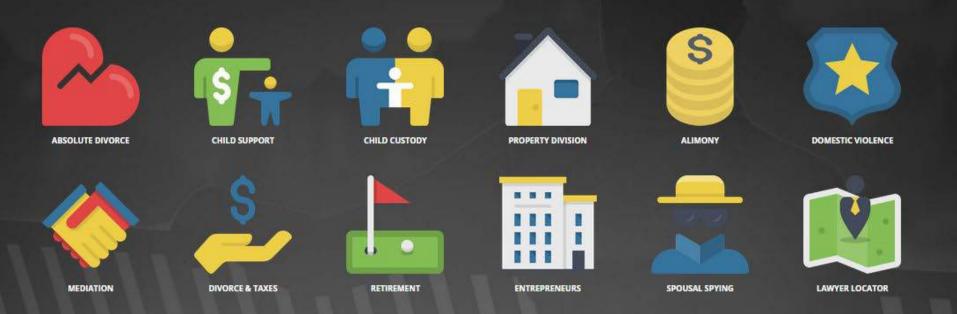

#### Get answers at the webinar

The Divorce Legal Webinar will teach you how to prepare for the topics you will face in divorce,

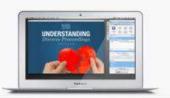

#### Free attorney advice

Get answers from Rosen Law Firm attorneys and members of North Carolina's largest

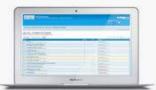

\*

### https://vimeo.com/168929480

## MEDINA LAW GROUP

### Marketing focused on "me"

Tax, Business Law, Business Formation and Finance, Computer/High Tech/Biotech Law, Intellectual Property, Trusts, Estates, Wills, Probate, Estate Planning, Real Estate, Civil Litigation, Mediation.

Attorney and accountant, Notary Public. Former IRS attorney and former tax/business transactions attorney for a major corporation (Freddie Mac®). Education: University of Maryland (B.A., 1977); St. John's University School of Law (J.D., 1980); Georgetown University (M.S. Accounting, 1981); New York University School of Law (LL.M., 1987). Practice serves individuals, business, trusts, estates, partnerships, nonprofit organizations, etc. in regional, national, and international legal matters. Licensed to practice law in Maryland, District of Columbia, Virginia, and New York. Admitted to U.S. District Court-District of Maryland, U.S. District Court-Northern District of New York, U.S. Tax Court, U.S. Court of Appeals-Fourth Circuit, and U.S. Supreme

Constraint Disease

Computer law, high tech law, biotech law, software/product development agreements, consulting services agreements, software/product licensing agreements, software/product maintenance agreements, domestic and international software/product distribution agreements, e-commerce and web development agreements, joint ventures, teaming agreements, subcontracts, confidentiality agreements, litigation, etc.

Intellectual property (trademarks, service marks, and copyrights), applications, protection issues, infringement issues, domain name and web content protection, online brand protection issues and resolution strategies, domain name recovery and acquisition processes, unfair competition, trade secrets, trade dress claims, litigation, etc. Identifying and inventorying intellectual property assets, buying and selling intellectual property assets, etc.

Trusts, estates, wills, probate, estate planning and administration, general and special powers of attorney, health care power of attorney and advance medical directives/living wills, revocable living trusts, incurance tructs, charitable trusts, special poods

### Trust Me, I'm A Lawyer! (My Dogs Do) **Free Consultation For:** Robert (Tito) Truck, Car & Meyer otorcycle crashes Wrongful Death there oplestaw.com

### Pretty. Tough. Work Injury Attorney 912.289.4861

### SUSANMAGER.com

Silver Tongued Litagators. Prosecutors and Other Reptiles BEWARE!!! Major drug charges \* Serious felonies \* Post conviction relief \* Probation & Parole-revocations \*Expungements \*Bond reductions \*All Federal & State Courts

GOOD

The" Q" Firm Quality
Quality
(225) 293-6262
No Evidence

LAIP

This is an advertisement

### Dealt a Bad Hand? Play Your Cards Right ... The Magic Lawyer Robert 770.517.0017 themagiclawyer.com

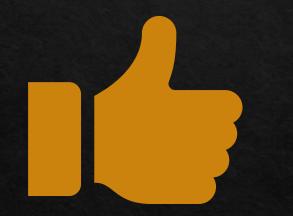

### MAYBE THIS INSTEAD

### Process Focused Marketing

### Reason To Make An Estate Plan #10

#### Your son-in-law, Fred

- Hasn't had a job since 1999
- Belongs to a religion that you consider a cult
- Sells t-shirts at concerts by a band called "Phish"
- You suspect he is fond of chemical substances
- Thinks it's great that he has rich in-laws

Is he going to get *half* of what you leave to your daughter?

#### Do not miss this FREE seminar! Two days only. Seating is limited.

Wednesday, February 15, 2006 10:00am-11:30am The Lodge at Rancho Mirage 68-900 Frank Sinatra Drive Rancho Mirage Thursday, February 16, 2006 6:30pm-8:00pm The Lodge at Rancho Mirage 68-900 Frank Sinatra Drive Rancho Mirage

#### **Refreshments Served**

Reserve your space today. Call: 760-776-9977

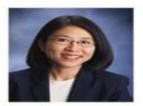

### LAW OFFICES OF

74-916 HIGHWAY III INDIAN WELLS, CA 92210 PHONE 760-776-9977 FAX 760-406-5053 WWW.LEELAWYERS.COM

### Process Focused Marketing

### Reason #5 To Name Guardians For Your Kids

#### Your mother-in-law, Barbara

- Offers you lots of free parenting advice
- Thinks the answer to all baby problems is "more solid foods"
- Most important values are family and carpeting
- Believes in "spare the rod, spoil the child"
- Would do a much better job than you if given the chance.

Are you sure the court won't assign guardianship of your children to *her*?

Call Today For Your Free Parent's Protection Planning Guide: (415)451-0123 or visit www.TheaLaw.com

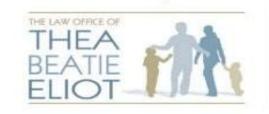

700 Larkspur Landing Cir. Suite 199 Larkspur, CA 94939 Tel: (415) 451-0123 Fax (415) 451-7644 www.TheaLaw.com

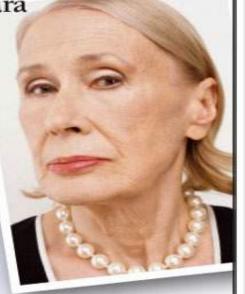

### Your legal case is no place for on the job training.

### Call the right lawyer. (706) 543-0002

### Who lawyers say is their Competition:

♦67% - other law firms of similar size

♦49% say significantly larger firms

♦13% pro se

### Where do you market?

How many different ways could someone who needs to know what you know find you?

How hard are you making it for your best client to find you?

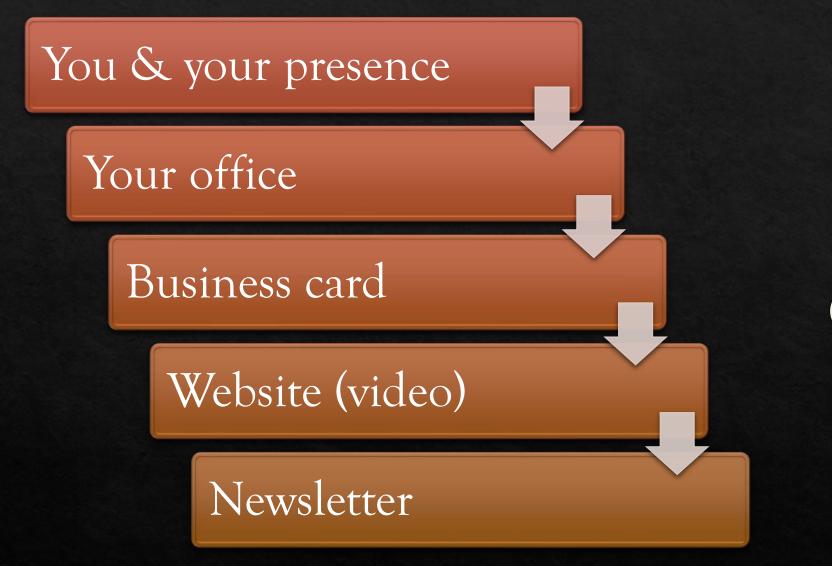

### Marketing Opportunities

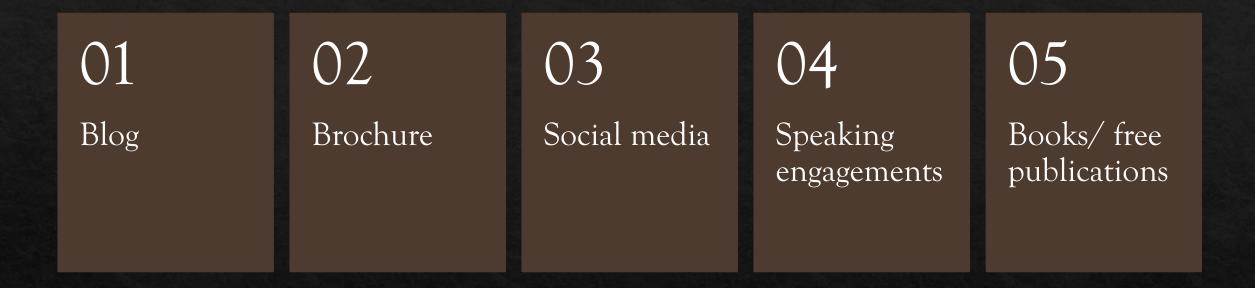

### More Marketing Opportunities

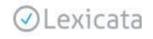

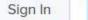

Get Started

WALTER.

A rela Deno

117

1402.00 E

### **Elevate Your Practice**

Lexicata is the **law firm CRM & client intake software** that helps improve organization, maximize efficiency, and drive more revenue.

Get Started

### Now merged - Clio Grow

### Don't get Comfortable!

How you treat your best client:

- You would have a plan
- You would strategize
- You would prioritize
- You would work on it regularly
- You would evaluate it often

### Remember

### The best advertising for your law firm will come from a happy client

Make your client's case your case...make it personal.

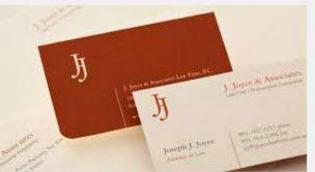

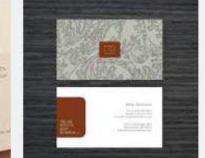

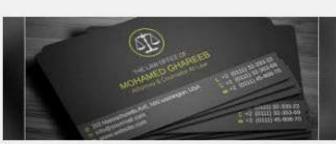

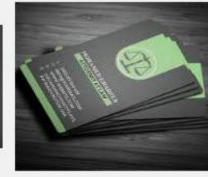

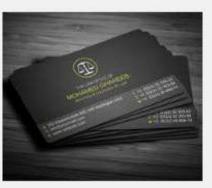

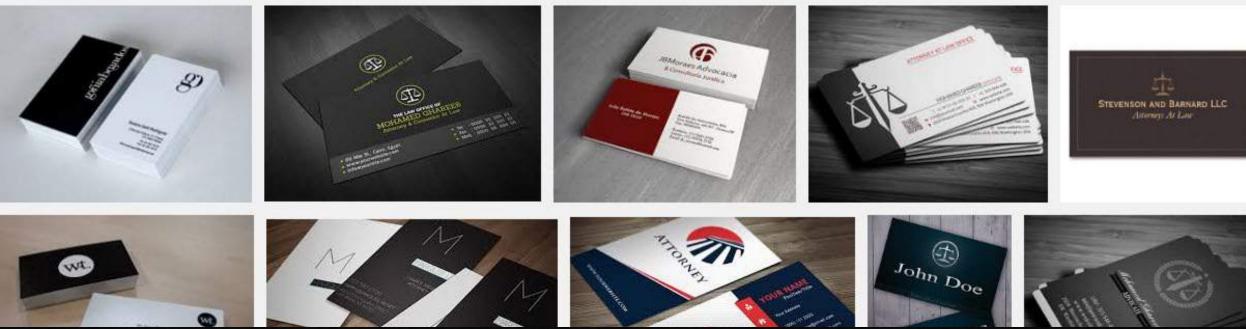

### Business Cards

The Website

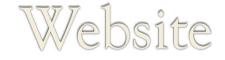

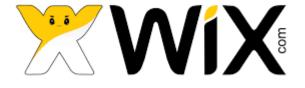

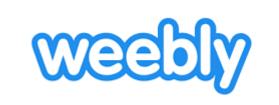

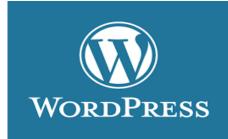

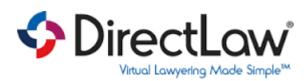

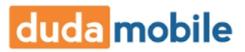

### Must have website

# Sources of the work yourself: http://rollinsandchan.com/ <u>www.weebley.com</u> <u>www.wix.com</u> <u>www.wordpress.com</u> <u>www.directlaw.com</u>

# Use a Service

<u>www.networksolutions.com</u>

<u>http://www.rocketx1.com</u>

<u>https://www.godaddy.com/websites/web-design</u>
<u>www.top10webbuilders.com</u>

Unique, relevant content

Link equity

An old domain name

SEO

Marketing: Website

D.C. Metro Crash - who is first in Google?

Search living trust or I need a will

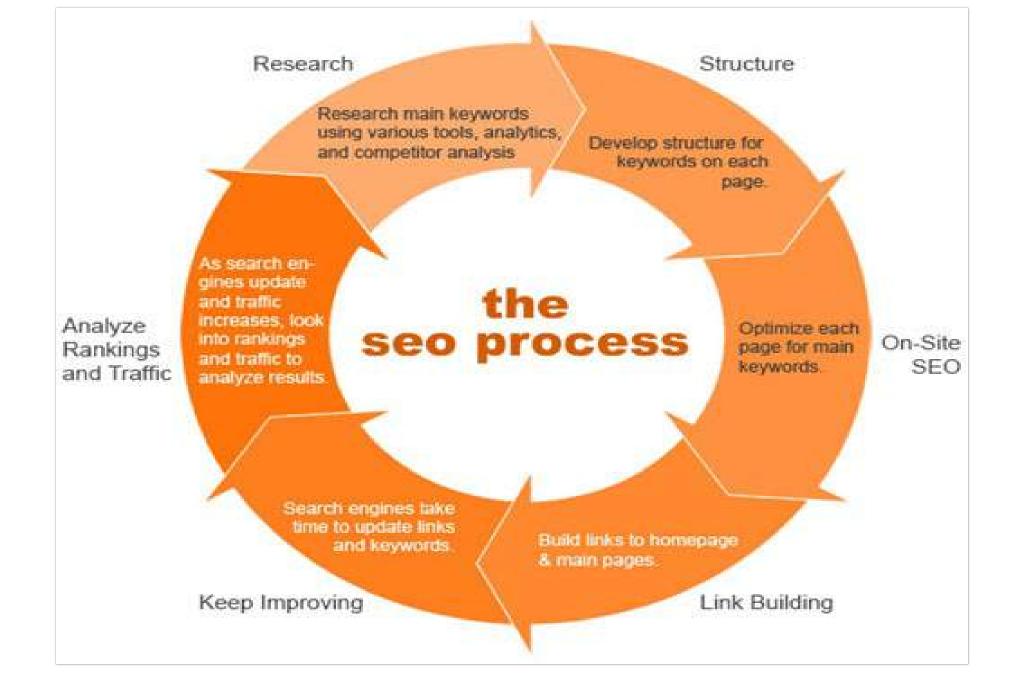

Mobile website? www.dudamobile.com

Thumb-friendly design;

## Marketing: Mobile Website

Create for visibility & simplicity;

Click-to-dial phone number;

No more than 7 main navigation buttons

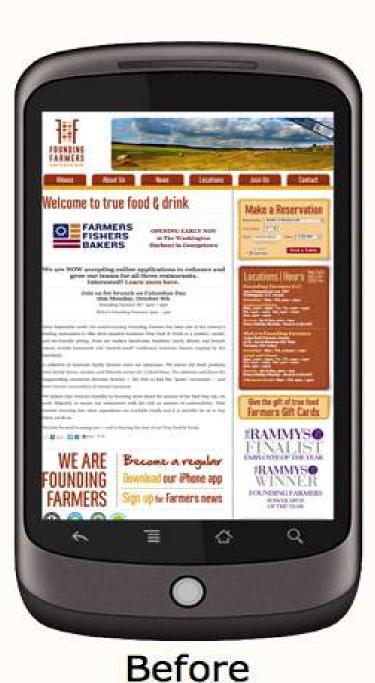

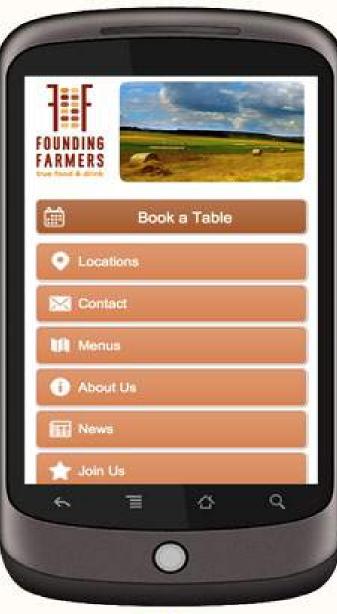

After

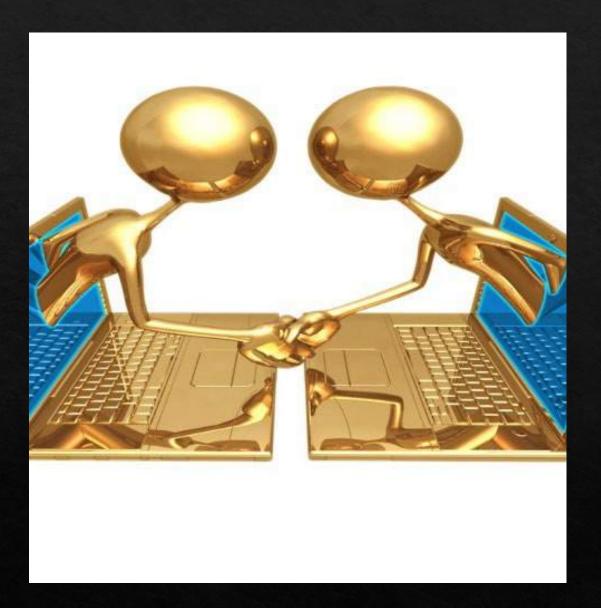

# Marketing: Internet

Use Free Listings:
Google, Yahoo, Bing, MSN, AOL, Yellowpages, Yellowbook and more....

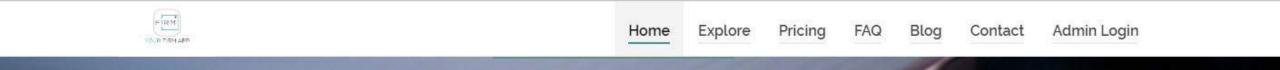

### The app your clients have been asking for.

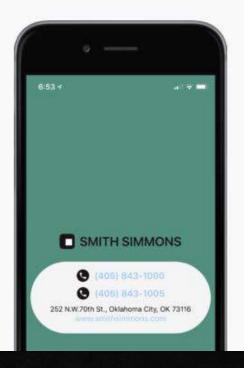

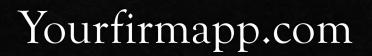

## 1. Talk about ideal clients problem

## Newsletter

## 2. Directed to the potential client

## 3. Your solution reaches the problem

## Newsletter-Timing

- What is the best day of the week to send an electronic newsletter?
- Conventional wisdom - Tuesday night;

New approach -Saturday night. Why?

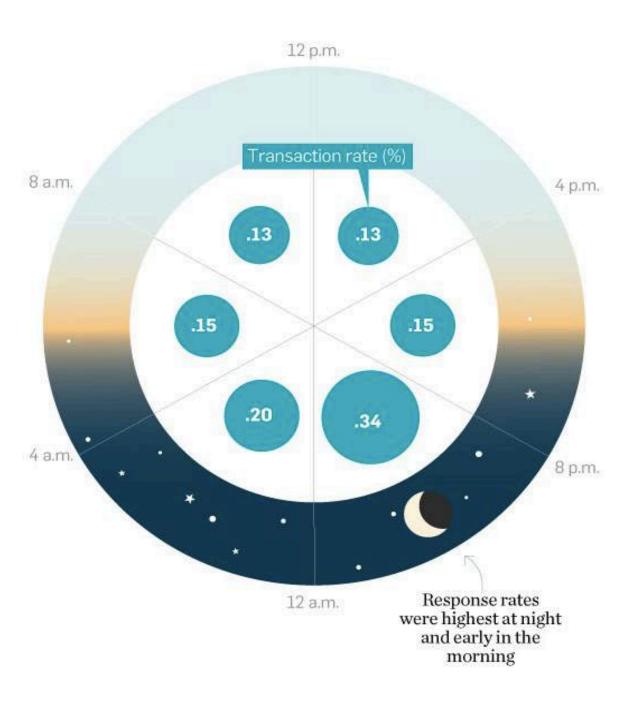

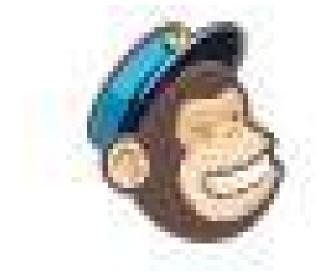

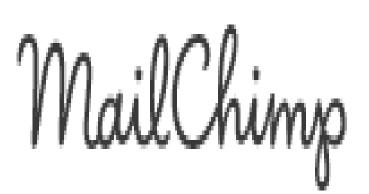

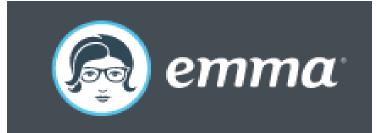

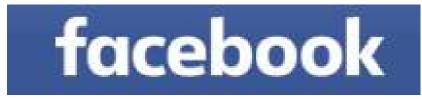

# Linked in

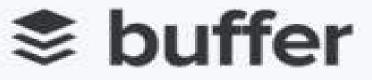

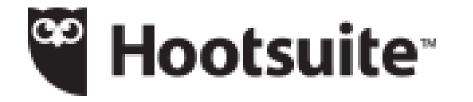

Marketing Tools

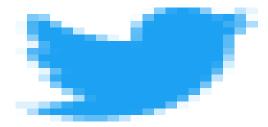

Customer Relationship Management Software

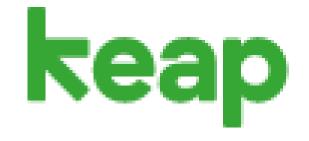

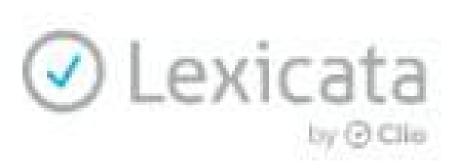

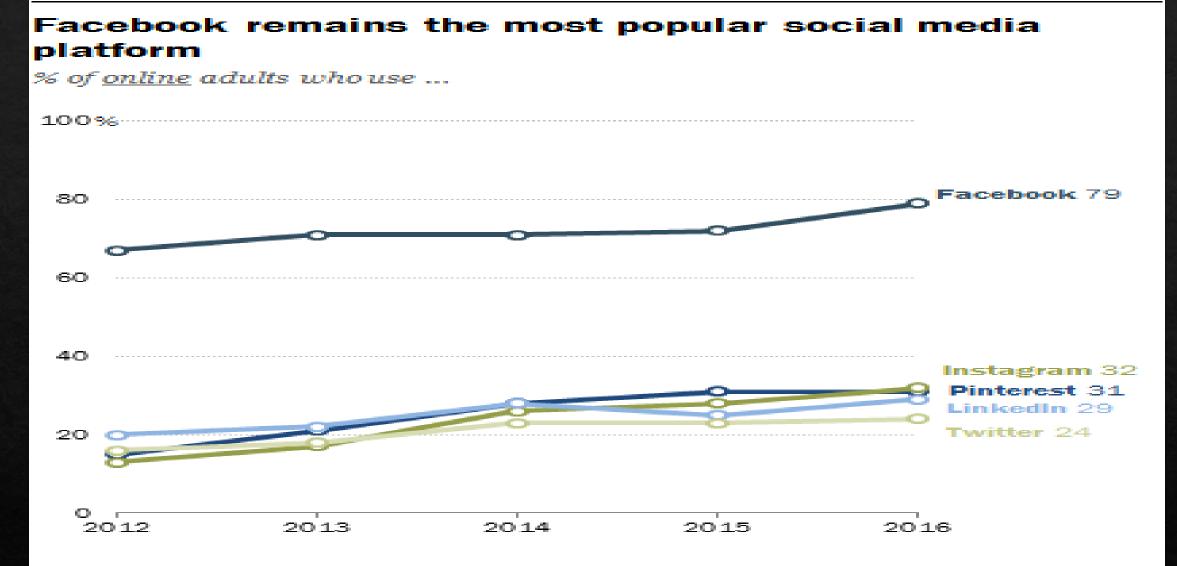

Note: 86% of Americans are currently internet users Source: Survey conducted March 7-April 4, 2016. "Social Media Update 2016"

PEW RESEARCH CENTER

Worst Lawyer Video

Lawyers and Video: Thoughts?

## Video Marketing

# www.pixability.com

# www.fairfaxvideostudio.com

www.oginski-law.com

www.crispvideo.com

How to apply for a work visa:
 <u>http://www.youtube.com/watch?v=s</u>
 <u>UWG2MJWJ0A&feature=fvsr</u>

Lawyer Video Examples

How do I file bankruptcy:
 <u>http://www.youtube.com/watch?v=</u>
 <u>aHAycjv\_MM</u>

How to file a legal separation:
 <u>http://www.youtube.com/watch?v=</u>
 <u>oi-y9s4OhEo</u>

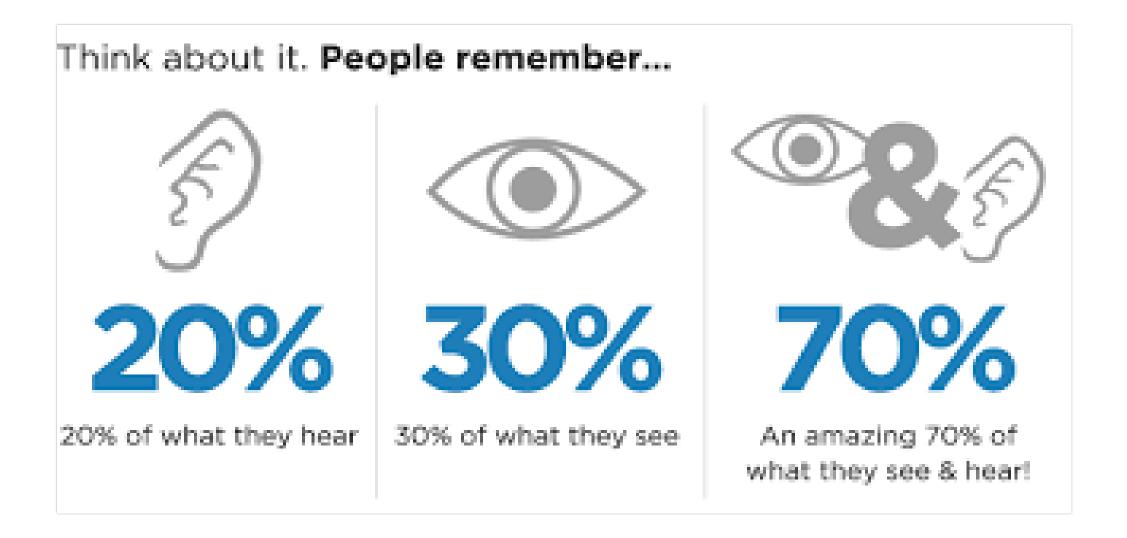

### Create a great logo

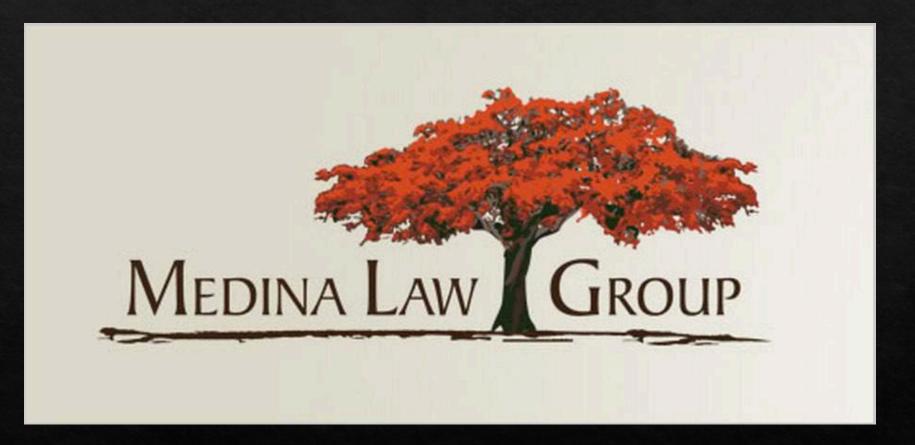

### http://99designs.com/logo-design

priced packages will attract more experienced designers and offer you more support.

|                                   | Bronze<br>US\$299 | Silver<br>US\$499 | Gold<br>US\$899 | Platinum<br>US\$1,299 |
|-----------------------------------|-------------------|-------------------|-----------------|-----------------------|
|                                   |                   |                   |                 |                       |
| Design concepts (approx.)         | 30                | 60                | 90              | 60                    |
| 100% money-back<br>guarantee      | ~                 | ~                 | ~               | ~                     |
| Full copyright ownership          | ~                 | ~                 | ~               | ~                     |
| Mid & Top Level designers<br>only |                   |                   | ~               |                       |
| Top Level designers only          | _                 |                   |                 | ~                     |
| Dedicated manager                 | _                 |                   |                 | ~                     |
| Prioritized support               |                   |                   |                 | ~                     |

# A FEW FINAL WORDS

Self-discipline is the ability to make yourself do what you should do, when you should do it, whether you feel like it or not.

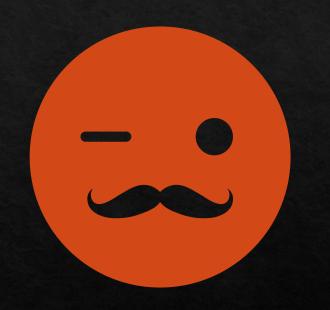

One Practice Area

# High quality work product

# To Make It Work

Be the expert

# Build Your Network

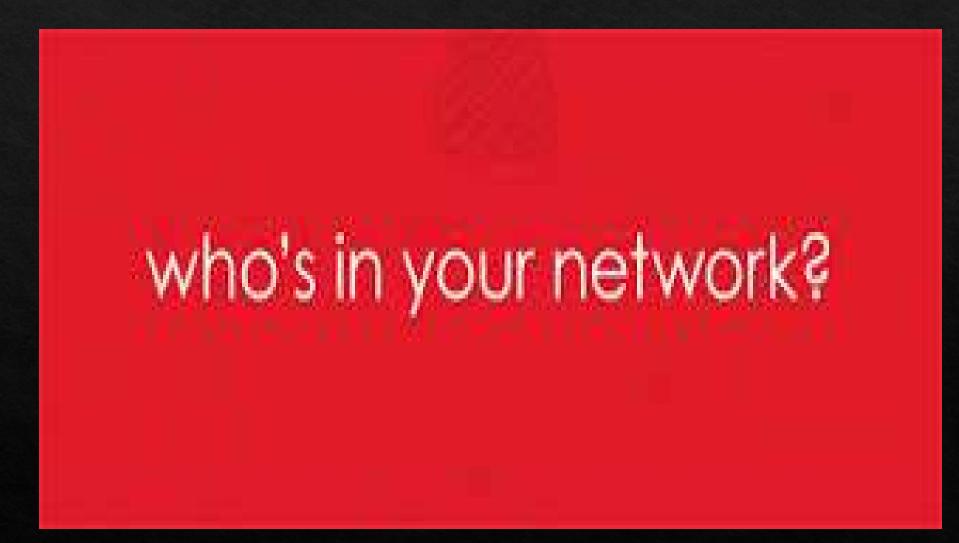

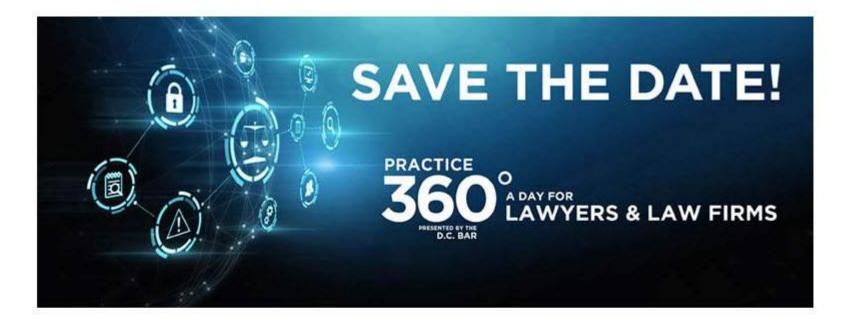

### Thursday, July 15, 2021

# Law Firm Automation Ethics Wellness Marketing Join us virtually and revolutionize the way you manage your law firm.

FREE to D.C. Bar Members

Build a system for engaging

## Network

Create and Feed your network

Follow up

## Be Bold....

Follow the rules

But don't be paralyzed by your lawyer brain.

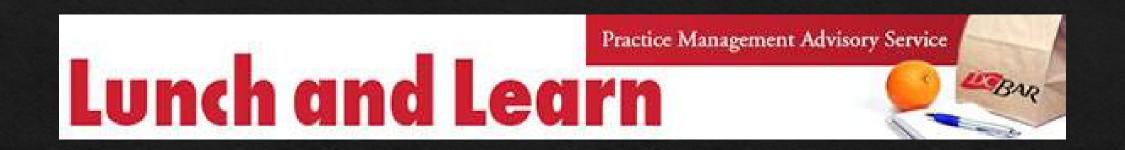

#### April 22, 2021 - Office On-Demand | Flexible Law Office; The New Normal

April 29, 2021 – QuickBooks Online Crash Course (Attorney Edition)

# Networking Opportunities

Service Friday, April 30<sup>at</sup> at noon. RSVP to <u>rsjillions@gmail.com</u>

Steven@stevenkriegerlaw.com
Steven@stevenkriegerlaw.com

# Thank You!

#### Rochelle D. Washington

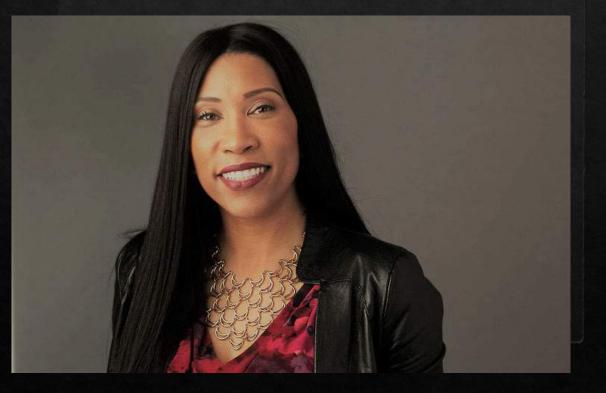

### Contact Me

D.C. Bar Practice Management Advisory Service
901 4<sup>th</sup> Street
Washington, DC 20001
202-780-2764
rwashington@dcbar.org

## **More Marketing Resources**

The Culture Code by Clotaire Rapaille

Influence, the Psychology of Persuasion by Robert B. Cialdini

Contagious, Why Things Catch On by Jonah Berger

You Can't Teach Hungry by John Morgan

Great Legal Marketing by Ben Glass (Request the book - it's free)

Primal branding: Create Zealots for Your Brand, Your Company, and Your Future by Patrick Hanlon